CEN

CWA 15748-10

## WORKSHOP

July 2008

# **AGREEMENT**

ICS 35.240.50

### **English version**

# Extensions for Financial Services (XFS) interface specification -Release 3.10 - Part 10: Sensors and Indicators Unit Device Class Interface - Programmer's Reference

This CEN Workshop Agreement has been drafted and approved by a Workshop of representatives of interested parties, the constitution of which is indicated in the foreword of this Workshop Agreement.

The formal process followed by the Workshop in the development of this Workshop Agreement has been endorsed by the National Members of CEN but neither the National Members of CEN nor the CEN Management Centre can be held accountable for the technical content of this CEN Workshop Agreement or possible conflicts with standards or legislation.

This CEN Workshop Agreement can in no way be held as being an official standard developed by CEN and its Members.

This CEN Workshop Agreement is publicly available as a reference document from the CEN Members National Standard Bodies.

CEN members are the national standards bodies of Austria, Belgium, Bulgaria, Cyprus, Czech Republic, Denmark, Estonia, Finland, France, Germany, Greece, Hungary, Iceland, Ireland, Italy, Latvia, Lithuania, Luxembourg, Malta, Netherlands, Norway, Poland, Portugal, Romania, Slovakia, Slovenia, Spain, Sweden, Switzerland and United Kingdom.

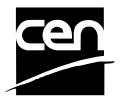

EUROPEAN COMMITTEE FOR STANDARDIZATION COMITÉ EUROPÉEN DE NORMALISATION EUROPÄISCHES KOMITEE FÜR NORMUNG

Management Centre: rue de Stassart, 36 B-1050 Brussels

# **Table of Contents**

| F  | rev | word                               | 3  |
|----|-----|------------------------------------|----|
| 1. | 1   | Introduction                       | 6  |
|    | 1.1 | Background to Release 3.10         | 6  |
|    | 1.2 | XFS Service-Specific Programming   | 6  |
| 2. | ;   | Sensors and Indicators Unit        | 7  |
|    | 2.1 | Enhanced Audio Controller Overview | 8  |
| 3. | ŀ   | References                         | 12 |
| 4. | ľ   | Info Commands                      | 13 |
|    | 4.1 | WFS_INF_SIU_STATUS                 | 13 |
|    | 4.2 | WFS_INF_SIU_CAPABILITIES           | 23 |
| 5. | ľ   | Execute Commands                   | 31 |
|    | 5.1 | WFS_CMD_SIU_ENABLE_EVENTS          | 31 |
|    | 5.2 | WFS_CMD_SIU_SET_PORTS              | 39 |
|    | 5.3 | WFS_CMD_SIU_SET_DOOR               | 45 |
|    | 5.4 | WFS_CMD_SIU_SET_INDICATOR          | 46 |
|    | 5.5 | WFS_CMD_SIU_SET_AUXILIARY          | 48 |
|    | 5.6 | WFS_CMD_SIU_SET_GUIDLIGHT          | 50 |
|    | 5.7 | WFS_CMD_SIU_RESET                  | 52 |
|    | 5.8 | WFS_CMD_SIU_POWER_SAVE_CONTROL     | 53 |
| 6. | ľ   | Events                             | 54 |
|    | 6.1 | WFS_SRVE_SIU_PORT_STATUS           | 54 |
|    | 6.2 | WFS_EXEE_SIU_PORT_ERROR            | 57 |
|    | 6.3 | WFS_SRVE_SIU_POWER_SAVE_CHANGE     | 60 |
| 7  | 1   | C - Header file                    | 61 |

### **Foreword**

This CWA is revision 3.10 of the XFS interface specification.

The CEN/ISSS XFS Workshop gathers suppliers as well as banks and other financial service companies. A list of companies participating in this Workshop and in support of this CWA is available from the CEN/ISSS Secretariat.

This CWA was formally approved by the XFS Workshop meeting on 2007-11-29. The specification is continuously reviewed and commented in the CEN/ISSS Workshop on XFS. It is therefore expected that an update of the specification will be published in due time as a CWA, superseding this revision 3.10.

The CWA is published as a multi-part document, consisting of:

Part 1: Application Programming Interface (API) - Service Provider Interface (SPI) - Programmer's Reference

Part 2: Service Classes Definition - Programmer's Reference

Part 3: Printer and Scanning Device Class Interface - Programmer's Reference

Part 4: Identification Card Device Class Interface - Programmer's Reference

Part 5: Cash Dispenser Device Class Interface - Programmer's Reference

Part 6: PIN Keypad Device Class Interface - Programmer's Reference

Part 7: Check Reader/Scanner Device Class Interface - Programmer's Reference

Part 8: Depository Device Class Interface - Programmer's Reference

Part 9: Text Terminal Unit Device Class Interface - Programmer's Reference

Part 10: Sensors and Indicators Unit Device Class Interface - Programmer's Reference

Part 11: Vendor Dependent Mode Device Class Interface - Programmer's Reference

Part 12: Camera Device Class Interface - Programmer's Reference

Part 13: Alarm Device Class Interface - Programmer's Reference

Part 14: Card Embossing Unit Device Class Interface - Programmer's Reference

Part 15: Cash-In Module Device Class Interface - Programmer's Reference

Part 16: Card Dispenser Device Class Interface - Programmer's Reference

Part 17: Barcode Reader Device Class Interface - Programmer's Reference

Part 18: Item Processing Module Device Class Interface- Programmer's Reference

Parts 19 - 28: Reserved for future use.

Parts 29 through 47 constitute an optional addendum to this CWA. They define the integration between the SNMP standard and the set of status and statistical information exported by the Service Providers.

Part 29: XFS MIB Architecture and SNMP Extensions - Programmer's Reference

Part 30: XFS MIB Device Specific Definitions - Printer Device Class

Part 31: XFS MIB Device Specific Definitions - Identification Card Device Class

Part 32: XFS MIB Device Specific Definitions - Cash Dispenser Device Class

Part 33: XFS MIB Device Specific Definitions - PIN Keypad Device Class

Part 34: XFS MIB Device Specific Definitions - Check Reader/Scanner Device Class

Part 35: XFS MIB Device Specific Definitions - Depository Device Class

Part 36: XFS MIB Device Specific Definitions - Text Terminal Unit Device Class

Part 37: XFS MIB Device Specific Definitions - Sensors and Indicators Unit Device Class

Part 38: XFS MIB Device Specific Definitions - Camera Device Class

Part 39: XFS MIB Device Specific Definitions - Alarm Device Class

Part 40: XFS MIB Device Specific Definitions - Card Embossing Unit Class

CWA 15748-10:2008

Part 41: XFS MIB Device Specific Definitions - Cash-In Module Device Class

Part 42: Reserved for future use.

Part 43: XFS MIB Device Specific Definitions - Vendor Dependent Mode Device Class

Part 44: XFS MIB Application Management

Part 45: XFS MIB Device Specific Definitions - Card Dispenser Device Class

Part 46: XFS MIB Device Specific Definitions - Barcode Reader Device Class

Part 47: XFS MIB Device Specific Definitions - Item Processing Module Device Class

Parts 48 - 60 are reserved for future use.

Part 61: Application Programming Interface (API) - Service Provider Interface (SPI) - Migration from Version 3.0 (CWA 14050) to Version 3.10 (this CWA) - Programmer's Reference

Part 62: Printer Device Class Interface - Migration from Version 3.0 (CWA 14050) to Version 3.10 (this CWA) - Programmer's Reference

Part 63: Identification Card Device Class Interface - Migration from Version 3.02 (CWA 14050) to Version 3.10 (this CWA) - Programmer's Reference

Part 64: Cash Dispenser Device Class Interface - Migration from Version 3.0 (CWA 14050) to Version 3.10 (this CWA) - Programmer's Reference

Part 65: PIN Keypad Device Class Interface - Migration from Version 3.03 (CWA 14050) to Version 3.10 (this CWA) - Programmer's Reference

Part 66: Check Reader/Scanner Device Class Interface - Migration from Version 3.0 (CWA 14050) to Version 3.10 (this CWA) - Programmer's Reference

Part 67: Depository Device Class Interface - Migration from Version 3.0 (CWA 14050) to Version 3.10 (this CWA) - Programmer's Reference

Part 68: Text Terminal Unit Device Class Interface - Migration from Version 3.0 (CWA 14050) to Version 3.10 (this CWA) - Programmer's Reference

Part 69: Sensors and Indicators Unit Device Class Interface - Migration from Version 3.01 (CWA 14050) to Version 3.10 (this CWA) - Programmer's Reference

Part 70: Vendor Dependent Mode Device Class Interface - Migration from Version 3.0 (CWA 14050) to Version 3.10 (this CWA) - Programmer's Reference

Part 71: Camera Device Class Interface - Migration from Version 3.0 (CWA 14050) to Version 3.10 (this CWA) - Programmer's Reference

Part 72: Alarm Device Class Interface - Migration from Version 3.0 (CWA 14050) to Version 3.10 (this CWA) - Programmer's Reference

Part 73: Card Embossing Unit Device Class Interface - Migration from Version 3.0 (CWA 14050) to Version 3.10 (this CWA) - Programmer's Reference

Part 74: Cash-In Module Device Class Interface - Migration from Version 3.02 (CWA 14050) to Version 3.10 (this CWA) - Programmer's Reference

In addition to these Programmer's Reference specifications, the reader of this CWA is also referred to a complementary document, called Release Notes. The Release Notes contain clarifications and explanations on the CWA specifications, which are not requiring functional changes. The current version of the Release Notes is available online from <a href="http://www.cen.eu/isss/Workshop/XFS">http://www.cen.eu/isss/Workshop/XFS</a>.

The information in this document represents the Workshop's current views on the issues discussed as of the date of publication. It is furnished for informational purposes only and is subject to change without notice. CEN/ISSS makes no warranty, express or implied, with respect to this document.

This CEN Workshop Agreement is publicly available as a reference document from the National Members of CEN: AENOR, AFNOR, ASRO, BDS, BSI, CSNI, CYS, DIN, DS, ELOT, EVS, IBN, IPQ, IST, LVS, LST, MSA, MSZT, NEN, NSAI, ON, PKN, SEE, SIS, SIST, SFS, SN, SNV, SUTN and UNI.

Comments or suggestions from the users of the CEN Workshop Agreement are welcome and should be addressed to the CEN Management Centre.

# Revision History:

| 1.0  | May 24, 1993      | Initial release of API and SPI specification.                                                                       |
|------|-------------------|----------------------------------------------------------------------------------------------------|
| 1.11 | February 3, 1995  | Separation of specification into separate documents for API/SPI and service class definitions.                      |
| 2.0  | November 11, 1996 | Update release encompassing the self-service environment                                                            |
| 3.0  | October 18, 2000  | Updated as follows                                                                                                  |
|      |                   | Addition of the reset command                                                                                       |
|      |                   | Addition of the auxiliaries WFS_SIU_REMOTE_STATUS_MONITOR and WFS_SIU_AUDIBLE_ALARM                                 |
|      |                   | Addition of WFS_SIU_SCANNER, WFS_SIU_DOCUMENTPRINTER and WFS_SIU_COINACCEPTOR guidance lights.                      |
|      |                   | For a detailed description see CWA 14050-23 SIU Migration from Version 2.0 to Version 3.0, October 18, 2000.        |
| 3.01 | November 16, 2001 | Addition of an enhanced audio device. Required for support of American Disabilities Act.                            |
| 3.10 | November 29, 2007 | For a description of changes see CWA 15748-69:2007 SIU Migration from Version 3.01 (see CWA 14050) to Version 3.10. |

### 1. Introduction

### 1.1 Background to Release 3.10

The CEN/ISSS XFS Workshop aims to promote a clear and unambiguous specification defining a multi-vendor software interface to financial peripheral devices. The XFS (eXtensions for Financial Services) specifications are developed within the CEN/ISSS (European Committee for Standardization/Information Society Standardization System) Workshop environment. CEN/ISSS Workshops aim to arrive at a European consensus on an issue that can be published as a CEN Workshop Agreement (CWA).

The CEN/ISSS XFS Workshop encourages the participation of both banks and vendors in the deliberations required to create an industry standard. The CEN/ISSS XFS Workshop achieves its goals by focused sub-groups working electronically and meeting quarterly.

Release 3.10 of the XFS specification is based on a C API and is delivered with the continued promise for the protection of technical investment for existing applications. This release of the XFS specification has been prompted by a series of factors.

There has been a technical imperative to extend the scope of the existing specification to include new devices, such as the Barcode Reader, Card Dispenser and Item Processing Module.

Similarly, there has also been pressure, through implementation experience and additional requirements, to extend the functionality and capabilities of the existing devices covered by the specification.

### 1.2 XFS Service-Specific Programming

The service classes are defined by their service-specific commands and the associated data structures, error codes, messages, etc. These commands are used to request functions that are specific to one or more classes of Service Providers, but not all of them, and therefore are not included in the common API for basic or administration functions.

When a service-specific command is common among two or more classes of Service Providers, the syntax of the command is as similar as possible across all services, since a major objective of XFS is to standardize function codes and structures for the broadest variety of services. For example, using the **WFSExecute** function, the commands to read data from various services are as similar as possible to each other in their syntax and data structures.

In general, the specific command set for a service class is defined as a superset of the specific capabilities likely to be provided by the developers of the services of that class; thus any particular device will normally support only a subset of the defined command set.

There are three cases in which a Service Provider may receive a service-specific command that it does not support:

The requested capability is defined for the class of Service Providers by the XFS specification, the particular vendor implementation of that service does not support it, and the unsupported capability is *not* considered to be fundamental to the service. In this case, the Service Provider returns a successful completion, but does no operation. An example would be a request from an application to turn on a control indicator on a passbook printer; the Service Provider recognizes the command, but since the passbook printer it is managing does not include that indicator, the Service Provider does no operation and returns a successful completion to the application.

The requested capability is defined for the class of Service Providers by the XFS specification, the particular vendor implementation of that service does not support it, and the unsupported capability *is* considered to be fundamental to the service. In this case, a WFS\_ERR\_UNSUPP\_COMMAND error is returned to the calling application. An example would be a request from an application to a cash dispenser to dispense coins; the Service Provider recognizes the command but, since the cash dispenser it is managing dispenses only notes, returns this error.

The requested capability is *not* defined for the class of Service Providers by the XFS specification. In this case, a WFS\_ERR\_INVALID\_COMMAND error is returned to the calling application.

This design allows implementation of applications that can be used with a range of services that provide differing subsets of the functionalities that are defined for their service class. Applications may use the **WFSGetInfo** and **WFSAsyncGetInfo** commands to inquire about the capabilities of the service they are about to use, and modify their behavior accordingly, or they may use functions and then deal with WFS\_ERR\_UNSUPP\_COMMAND error returns to make decisions as to how to use the service.

## 2. Sensors and Indicators Unit

This specification describes the functionality of the services provided by the Sensors and Indicators Unit (SIU) services under WOSA/XFS, by defining the service-specific commands that can be issued, using the WFSGetInfo, WFSAsyncGetInfo, WFSAsyncExecute functions.

This section describes the functions provided by a generic Sensors and Indicators Unit service. This service allows for the operation of the following categories of ports:

- Door sensors, such as cabinet, safe or vandal shield doors.
- Alarm sensors, such as tamper, seismic or heat sensors.
- Generic sensors, such as proximity or ambient light sensors.
- Key switch sensors, such as the ATM operator switch.
- Lamp/sign indicators, such as fascia light or audio indicators.
- Auxiliary indicators.
- Enhanced Audio Controller, for use by the partially sighted.

In self-service devices, the sensors and indicators unit is capable of dealing with external sensors, such as door switches, locks, alarms and proximity sensors, as well as external indicators, such as turning on lamps or heating.

### 2.1 Enhanced Audio Controller Overview

The Enhanced Audio Controller is provided to support the requirements of the American Disabilities Act. The Enhanced Audio Controller device controls how private and public audio are broadcast when a headset is inserted into/removed from the Audio Jack, and when the Handset is off-hook/on-hook. In the following 'Privacy Device' is used to refer to either the headset or handset. This device allows audio feedback publicly and/or via the consumer's Privacy Device (vendor hardware permitting). For privacy, the device allows input to only be directed to the consumers' Privacy Device. In 'auto' and 'semi-auto' mode (and where the vendor's hardware allows), public transmission of audio can be automatically inhibited when the consumer's Privacy Device is activated. In 'auto' mode (and where the vendor's hardware allows), public transmission of audio can be automatically re-activated when the consumer's Privacy Device is deactivated.

The Enhanced Audio Controller provides the application with the following information:

- If a Privacy Device is activated (headset connected/handset off the hook).
- Whether the audio output is to the speakers or to the Privacy Device.
- Privacy/public mode: i.e. whether the activation of the Privacy Device automatically switches public audio on or off.

The device is managed by the sensors WFS\_SIU\_ENHANCEDAUDIO, WFS\_SIU\_HANDSETSENSOR, and an auxiliary WFS\_SIU\_ENHANCEDAUDIOCONTROL.

The WFS SIU ENHANCEDAUDIO sensor is used to:

- Provide information on the presence of the Audio Jack device.
- To report whether a headset is currently attached.
- Report state change events when a headset is inserted or removed.

The WFS SIU HANDSETSENSOR sensor is used to:

- Provide information on the presence of the handset device.
- To report whether a handset is currently off the hook.
- Report state change events when a handset is taken off the hook or put on the hook.

The WFS\_SIU\_ENHANCEDAUDIOCONTROL auxiliary is used to control the behavior of the Enhanced Audio Controller. It allows the application to:

- Set the mode of the Enhanced Audio Controller auto mode, semi-auto mode or manual mode.
- Set the state of the Enhanced Audio Controller- public or private.

There are no events associated with this auxiliary.

A full description of auto, semi-auto and manual mode, as well as public and private states is contained in the following pages.

The following describes the device behavior during auto and manual mode.

#### **Auto Mode**

In auto mode, when a consumer activates the Privacy Device, the audio is automatically directed to the Privacy Device and the audio is no longer sent to the speakers. When the Privacy Device is deactivated, the audio is redirected to the speakers. The following state diagram completely describes the behavior of the device in auto mode.

### **State Description**

Auto Mode Public Audio output is played through the public speakers only.

Auto Mode Private Audio is played through the consumer's Privacy Device only.

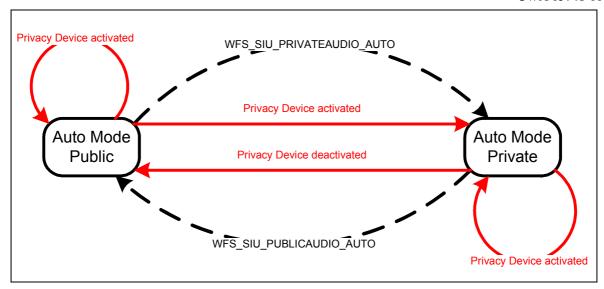

### **Auto Mode State Diagram 1**

The dashed-line transitions are caused by application calls to WFS\_CMD\_SIU\_SET\_PORT or WFS\_CMD\_SIU\_SET\_AUXILIARY for the WFS\_SIU\_ENHANCEDAUDIOCONTROL auxiliary with values of WFS\_SIU\_PRIVATEAUDIO\_AUTO or WFS\_SIU\_PUBLICAUDIO\_AUTO.

Note that some vendor implementations may not have the ability to allow the application to command the Service Provider to transition between public and private states. To determine if this feature is available, the application can query the field <code>fwAuxiliaries[WFS SIU ENHANCEDAUDIOCONTROL]</code> in the WFSSIUCAPS structure.

#### Semi-Auto Mode

This mode is required to ensure customer sensitive information is not broadcast via the public speakers when the consumer's Privacy Device is deliberately or otherwise deactivated.

In semi-auto mode, when a consumer's Privacy Device is activated, the audio is automatically directed to the Privacy Device and the audio is no longer sent to the speakers. When the Privacy Device is deactivated the audio remains directed at the existing interface (i.e. not the speakers). If required, the application must explicitly return the device to its public state if audio is required via the speakers. The following state diagram completely describes the behavior of the device in auto mode.

#### State Description

Semi-Auto Mode Public Audio output is played through the public speakers only.

Semi-Auto Mode Private Audio is played through the consumer's Privacy Device only.

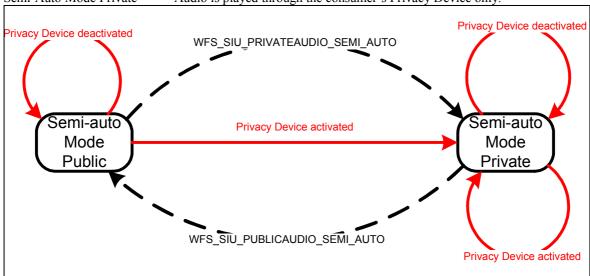

#### Semi-Auto Mode State Diagram 2

The dashed-line transitions are caused by application calls to WFS\_CMD\_SIU\_SET\_PORT or WFS\_CMD\_SIU\_SET\_AUXILIARY for the WFS\_SIU\_ENHANCEDAUDIOCONTROL auxiliary with values of WFS\_SIU\_PRIVATEAUDIO\_AUTO or WFS\_SIU\_PUBLICAUDIO\_AUTO.

#### **Manual Mode**

In manual mode, when a consumer's Privacy Device is activated, the audio remains directed at the existing interface (i.e. the speaker), The application must explicitly change to the other mode, if required. Note that the application must explicitly return the device to its public state if audio is required via the speakers. The following state diagram completely describes the behavior of the device in manual mode.

#### State Description

Manual Mode Public Audio output is played through the public speakers only.

Manual Mode Private Audio is played through the consumer's Privacy Device only.

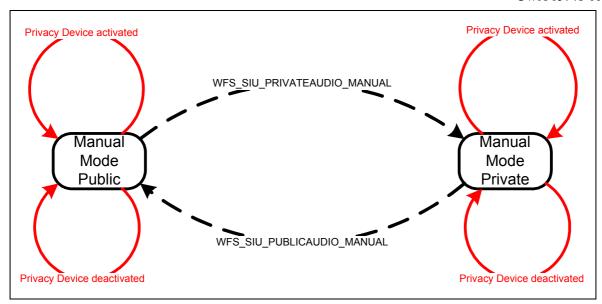

#### **Manual Mode State Diagram 1**

The dashed-line transitions are caused by application calls to WFS\_CMD\_SIU\_SET\_PORT or WFS\_CMD\_SIU\_SET\_AUXILIARY for the WFS\_SIU\_ENHANCEDAUDIOCONTROL auxiliary with values of WFS\_SIU\_PRIVATEAUDIO\_MANUAL or WFS\_SIU\_PUBLICAUDIO\_MANUAL.

#### **Inter-Mode Behavior**

The values described in the previous sections (\_AUTO, \_SEMI\_AUTO, and \_MANUAL, etc) can also be used to move from one mode to another. This will then change the mode of the device.

#### Notes:

- Note that if a vendor device does not support auto mode, or semi-auto mode then the
  WFS\_EXEE\_SIU\_PORT\_ERROR event is received on any attempt to call WFS\_CMD\_SIU\_SET\_PORT,
  etc. with the WFS\_SIU\_PUBLICAUDIO\_AUTO, WFS\_PRIVATEAUDIO\_AUTO,
  WFS\_SIU\_PUBLICAUDIO\_SEMI\_AUTO, and WFS\_PRIVATEAUDIO\_SEMI\_AUTO settings. The
  same event is generated if calls to change the mode to manual are received when the vendor device does
  not support manual mode.
- The existing WFS\_SIU\_VOLUME auxiliary can be used to control the volume setting of any audio delivered to a connected Privacy Device, as well as the speakers. Independent volume control of the speakers and Privacy Device is not supported.
- Any 'beep' tones generated by the PINPAD, etc will be fed to a connected Privacy Device (vendor hardware permitting).

# 3. References

1. XFS Application Programming Interface (API)/Service Provider Interface (SPI), Programmer's Reference Revision 3.10

### 4. Info Commands

### 4.1 WFS\_INF\_SIU\_STATUS

**Description** This command reports the full range of information available, including the information that is

provided by the Service Provider.

**Input Param** None.

Output Param LPWFSSIUSTATUS lpStatus;

```
typedef struct _wfs_siu_status
     WORD
                     fwDevice;
     WORD
                     fwSensors [WFS SIU SENSORS SIZE];
                     fwDoors [WFS_SIU_DOORS SIZE];
     WORD
     WORD
                     fwIndicators [WFS SIU INDICATORS SIZE];
     WORD
                     fwAuxiliaries [WFS_SIU_AUXILIARIES_SIZE];
                     fwGuidLights [WFS_SIU_GUIDLIGHTS_SIZE];
     WORD
     LPSTR
                     lpszExtra;
     USHORT
                     usPowerSaveRecoveryTime;
     } WFSSIUSTATUS, *LPWFSSIUSTATUS;
```

#### *fwDevice*

Specifies the state of the Sensors and Indicators Unit device as one of the following flags:

| Value                   | Meaning                                                                                                    |
|-------------------------|----------------------------------------------------------------------------------------------------|
| WFS_SIU_DEVONLINE       | The device is online (i.e. powered on and operable).                                                                                               |
| WFS_SIU_DEVOFFLINE      | The device is offline (e.g. the operator has taken the device offline by turning a switch or pulling out the device).                              |
| WFS_SIU_DEVPOWEROFF     | The device is powered off or physically not connected.                                                                                             |
| WFS_SIU_DEVNODEVICE     | There is no device intended to be there; e.g. this type of self service machine does not contain such a device or it is internally not configured. |
| WFS_SIU_DEVHWERROR      | The device is inoperable due to a hardware error.                                                                                                  |
| WFS_SIU_DEVUSERERROR    | The device is present but a person is preventing proper operation.                                                                                 |
| WFS_SIU_DEVBUSY         | The device is busy and unable to process an execute command at this time.                                                                          |
| WFS_SIU_DEVFRAUDATTEMPT | The device is present but has detected a fraud attempt.                                                                                            |

#### fwSensors [...]

Specifies the state of the sensors. A number of sensor types are defined below. Vendor specific sensors are defined starting from the end of the array. The maximum sensor index is WFS\_SIU\_SENSORS\_MAX.

```
fwSensors [WFS SIU OPERATORSWITCH]
```

Specifies the state of the Operator Switch(es). This switch is used to tell the terminal if an operator/supervisor wants to change the state from Run to Operators/Supervisors mode or vice versa. The Run mode is used for normal consumer operations/transactions. The Maintenance mode is used when replenishing the terminal. The Supervisor mode is used when operating the terminal for service and testing. Supervisor mode has higher priority than Maintenance mode. Specified as one of the following flags:

| Value                 | Meaning                            |
|-----------------------|------------------------------------|
| WFS_SIU_NOT_AVAILABLE | The status is not available.       |
| WFS_SIU_RUN           | The switch is in Run mode.         |
| WFS_SIU_MAINTENANCE   | The switch is in Maintenance mode. |
| WFS_SIU_SUPERVISOR    | The switch is in Supervisor mode.  |

### fwSensors [WFS SIU TAMPER]

Specifies the state of the Tamper Sensor for the terminal. This sensor indicates whether the terminal has been tampered with (such as a burglar attempt). Specified as one of the following flags:

| Value                 | Meaning                               |
|-----------------------|---------------------------------------|
| WFS_SIU_NOT_AVAILABLE | The status is not available.          |
| WFS_SIU_OFF           | There is no indication of a tampering |
|                       | attempt.                              |
| WFS_SIU_ON            | There has been a tampering attempt.   |

#### fwSensors [WFS SIU INTTAMPER]

Specifies the state of the Internal Tamper Sensor for the internal alarm. This sensor indicates whether the internal alarm has been tampered with (such as a burglar attempt). Specified as one of the following flags:

| Value                 | Meaning                               |
|-----------------------|---------------------------------------|
| WFS_SIU_NOT_AVAILABLE | The status is not available.          |
| WFS_SIU_OFF           | There is no indication of a tampering |
|                       | attempt.                              |
| WFS_SIU_ON            | There has been a tampering attempt.   |

### fwSensors [WFS SIU SEISMIC]

Specifies the state of the Seismic Sensor. This sensor indicates whether the terminal has been shaken (e.g. burglar attempt or seismic activity). Specified as one of the following flags:

| Value                 | Meaning                                     |
|-----------------------|---------------------------------------------|
| WFS_SIU_NOT_AVAILABLE | The status is not available.                |
| WFS_SIU_OFF           | The seismic activity has not been high      |
|                       | enough to trigger the sensor.               |
| WFS_SIU_ON            | The seismic or other activity has triggered |
|                       | the sensor.                                 |

### fwSensors [WFS\_SIU\_HEAT]

Specifies the state of the Heat Sensor. This sensor is triggered by excessive heat (fire) near the terminal. Specified as one of the following flags:

| Value                 | Meaning                                      |
|-----------------------|----------------------------------------------|
| WFS_SIU_NOT_AVAILABLE | The status is not available.                 |
| WFS_SIU_OFF           | The heat has not been high enough to trigger |
|                       | the sensor.                                  |
| WFS_SIU_ON            | The heat has been high enough to trigger the |
|                       | sensor.                                      |

### fwSensors [WFS\_SIU\_PROXIMITY]

Specifies the state of the Proximity Sensor. This sensor is triggered by movements around the terminal. Specified as one of the following flags:

| Value                 | Meaning                                     |
|-----------------------|---------------------------------------------|
| WFS_SIU_NOT_AVAILABLE | The status is not available.                |
| WFS_SIU_PRESENT       | The sensor is showing that there is someone |
|                       | present at the terminal.                    |
| WFS_SIU_NOT_PRESENT   | The sensor can not sense any people around  |
|                       | the terminal.                               |

#### fwSensors [WFS SIU AMBLIGHT]

Specifies the state of the Ambient Light Sensor. This sensor indicates the level of ambient light around the terminal. Interpretation of this value is vendor-specific and therefore it is not guaranteed to report a consistent actual ambient light level across different vendor hardware. Specified as one of the following flags:

| Value                 | Meaning                           |
|-----------------------|-----------------------------------|
| WFS_SIU_NOT_AVAILABLE | The status is not available.      |
| WFS_SIU_VERY_DARK     | The level of light is: very dark. |
| WFS_SIU_DARK          | The level of light is: dark.      |
|                       |                                   |

| WFS_SIU_MEDIUM_LIGHT | The level of light is: medium light. |
|----------------------|--------------------------------------|
| WFS_SIU_LIGHT        | The level of light is: light.        |
| WFS_SIU_VERY_LIGHT   | The level of light is: very light.   |

fwSensors [WFS SIU ENHANCEDAUDIO]

Specifies the presence or absence of a consumer's headphone connected to the Audio Jack. Specified as one of the following flags:

| Value                 | Meaning                        |
|-----------------------|--------------------------------|
| WFS_SIU_NOT_AVAILABLE | The status is not available.   |
| WFS_SIU_PRESENT       | There is a headset connected.  |
| WFS_SIU_NOT_PRESENT   | There is no headset connected. |

fwSensors [WFS SIU BOOT SWITCH]

Specifies the state of the Boot Switch Sensor. This sensor is triggered whenever the terminal is about to be rebooted due to a delayed effect switch. Specified as one of the following flags:

| Value                 | Meaning                               |
|-----------------------|---------------------------------------|
| WFS_SIU_NOT_AVAILABLE | The status is not available.          |
| WFS_SIU_ON            | The terminal is about to be rebooted. |
| WFS_SIU_OFF           | The sensor has not been triggered.    |

fwSensors [WFS SIU CONSUMER DISPLAY]

Specifies the state of the Consumer Display. Specified as one of the following flags:

| Value                 | Meaning                                     |
|-----------------------|---------------------------------------------|
| WFS_SIU_NOT_AVAILABLE | The status is not available.                |
| WFS_SIU_OFF           | The Consumer Display is switched off.       |
| WFS_SIU_ON            | The Consumer Display is in a good state and |
|                       | is turned on.                               |
| WFS_SIU_DISPLAY_ERROR | The Consumer Display is in an error state.  |

fwSensors [WFS SIU OPERATOR CALL BUTTON]

Specifies the state of the Operator Call Button as one of the following flags:

| Value                 | Meaning                                    |
|-----------------------|--------------------------------------------|
| WFS_SIU_NOT_AVAILABLE | The status is not available.               |
| WFS_SIU_OFF           | The Operator Call Button is released (not  |
|                       | pressed).                                  |
| WFS_SIU_ON            | The Operator Call Button is being pressed. |

fwSensors [WFS SIU HANDSETSENSOR]

Specifies the state of the Handset, which is a device similar to a telephone receiver. Specified as one of the following flags:

| Meaning                      |
|------------------------------|
| The status is not available. |
| The Handset is off the hook. |
| The Handset is on the hook.  |
|                              |

fwSensors [WFS SIU GENERALINPUTPORT]

Specifies the state of the vendor dependent General-Purpose Input Ports as a bitmap. Before making use of the General-Purpose Input Ports the vendor should examine if the required functionality is covered in this or other device classes as a vendor independent feature. Each bit of this value represents one General-Purpose Input Port and is specified as one of the following binary values:

| Value | Meaning                                      |
|-------|----------------------------------------------|
| 0     | The General-Purpose Input Port is turned     |
|       | off.                                         |
| 1     | The General-Purpose Input Port is turned on. |

The following flags can be used to reference each General-Purpose Input Port.

| Value        | Meaning                       |
|--------------|-------------------------------|
| WFS_SIU_GPP1 | General-Purpose Input Port 1. |
| WFS_SIU_GPP2 | General-Purpose Input Port 2. |

WFS SIU GPP16

General-Purpose Input Port 16.

fwDoors [...]

Specifies the state of the doors. A number of door types are defined below. Vendor specific doors are defined starting from the end of the array. The maximum door index is WFS SIU DOORS MAX.

#### fwDoors [WFS SIU CABINET]

Specifies a summary of the states of the Cabinet Doors. A more detailed status may be available through the door specific state for e.g. WFS\_SIU\_CABINET\_REAR. Cabinet Doors are doors that open up for consumables, and hardware that does not have to be in a secure place. Specified as one of the following flags:

| Value                 | Meaning                                    |
|-----------------------|--------------------------------------------|
| WFS_SIU_NOT_AVAILABLE | The status is not available.               |
| WFS_SIU_CLOSED        | All Cabinet Doors are closed.              |
| WFS_SIU_OPEN          | At least one of the Cabinet Doors is open. |
| WFS_SIU_LOCKED        | All Cabinet Doors are closed and locked.   |
| WFS_SIU_BOLTED        | All Cabinet Doors are closed, locked and   |
|                       | bolted                                     |

#### fwDoors [WFS SIU SAFE]

Specifies the state of the Safe Doors. Safe Doors are doors that open up for secure hardware, such as the note dispenser, the security device, etc. Specified as one of the following flags:

| Value                 | Meaning                                 |
|-----------------------|-----------------------------------------|
| WFS_SIU_NOT_AVAILABLE | The status is not available.            |
| WFS_SIU_CLOSED        | The Safe Doors are closed.              |
| WFS_SIU_OPEN          | At least one of the Safe Doors is open. |
| WFS_SIU_LOCKED        | The Safe Doors are closed and locked.   |
| WFS_SIU_BOLTED        | The Safe Doors are closed, locked and   |
|                       | bolted.                                 |

### fwDoors [WFS\_SIU\_VANDALSHIELD]

Specifies the state of the Vandal Shield. The Vandal Shield is a door that open up for consumer access to the terminal. Specified as one of the following flags:

| Value                 | Meaning                                      |
|-----------------------|----------------------------------------------|
| WFS_SIU_NOT_AVAILABLE | The status is not available.                 |
| WFS_SIU_CLOSED        | The Vandal Shield is closed.                 |
| WFS_SIU_OPEN          | The Vandal Shield is open.                   |
| WFS_SIU_LOCKED        | The Vandal Shield is closed and locked.      |
| WFS_SIU_SERVICE       | The Vandal Shield is in service position.    |
| WFS_SIU_KEYBOARD      | The Vandal Shield position permits access to |
|                       | the keyboard.                                |
| WFS_SIU_AJAR          | The Vandal Shield is ajar.                   |
| WFS_SIU_JAMMED        | The Vandal Shield is jammed.                 |

#### fwDoors [WFS SIU CABINET FRONT]

Specifies the overall state of the Front Cabinet Doors (the overall status for all cabinet doors is available through the status for WFS\_SIU\_CABINET). The front is defined as the side facing the customer/consumer. Cabinet Doors are doors that open up for consumables, and hardware that does not have to be in a secure place. Specified as one of the following flags:

| Value                 | Meaning                                                |
|-----------------------|--------------------------------------------------------|
| WFS_SIU_NOT_AVAILABLE | The status is not available.                           |
| WFS_SIU_CLOSED        | All Front Cabinet Doors are closed.                    |
| WFS_SIU_OPEN          | At least one of the Front Cabinet Doors is             |
|                       | open.                                                  |
| WFS_SIU_LOCKED        | All Front Cabinet Doors are closed and                 |
|                       | locked.                                                |
| WFS_SIU_BOLTED        | All Front Cabinet Doors are closed, locked and bolted. |
|                       |                                                        |

### fwDoors [WFS SIU CABINET REAR]

Specifies the overall state of the Rear Cabinet Doors (the overall status for all cabinet doors is available through the status for WFS\_SIU\_CABINET). The rear is defined as the side opposite the side facing the customer/consumer. Cabinet Doors are doors that open up for consumables, and hardware that does not have to be in a secure place. Specified as one of the following flags:

| Value                 | Meaning                                   |
|-----------------------|-------------------------------------------|
| WFS_SIU_NOT_AVAILABLE | The status is not available.              |
| WFS_SIU_CLOSED        | All Rear Cabinet Doors are closed.        |
| WFS_SIU_OPEN          | At least one of the Rear Cabinet Doors is |
|                       | open.                                     |
| WFS_SIU_LOCKED        | All Rear Cabinet Doors are closed and     |
|                       | locked.                                   |
| WFS_SIU_BOLTED        | All Rear Cabinet Doors are closed, locked |
|                       | and bolted.                               |

#### fwDoors [WFS SIU CABINET LEFT]

Specifies the overall state of the Left Cabinet Doors (the overall status for all cabinet doors is available through the status for WFS\_SIU\_CABINET). The left is defined as the side to the left as seen by the customer/consumer. Cabinet Doors are doors that open up for consumables, and hardware that does not have to be in a secure place. Specified as one of the following flags:

| Value                 | Meaning                                   |
|-----------------------|-------------------------------------------|
| WFS_SIU_NOT_AVAILABLE | The status is not available.              |
| WFS_SIU_CLOSED        | All Left Cabinet Doors are closed.        |
| WFS_SIU_OPEN          | At least one of the Left Cabinet Doors is |
|                       | open.                                     |
| WFS_SIU_LOCKED        | All Left Cabinet Doors are closed and     |
|                       | locked.                                   |
| WFS_SIU_BOLTED        | All Left Cabinet Doors are closed, locked |
|                       | and bolted.                               |

### fwDoors [WFS SIU CABINET RIGHT]

Specifies the overall state of the Right Cabinet Doors (the overall status for all cabinet doors is available through the status for WFS\_SIU\_CABINET). The right is defined as the side to the right as seen by the customer/consumer. Cabinet Doors are doors that open up for consumables, and hardware that does not have to be in a secure place. Specified as one of the following flags:

| Value                 | Meaning                                    |
|-----------------------|--------------------------------------------|
| WFS_SIU_NOT_AVAILABLE | The status is not available.               |
| WFS_SIU_CLOSED        | All Right Cabinet Doors are closed.        |
| WFS_SIU_OPEN          | At least one of the Right Cabinet Doors is |
|                       | open.                                      |
| WFS_SIU_LOCKED        | All Right Cabinet Doors are closed and     |
|                       | locked.                                    |
| WFS_SIU_BOLTED        | All Right Cabinet Doors are closed, locked |
|                       | and bolted.                                |

#### fwIndicators [...]

Specifies the state of the indicators. A number of indicator types are defined below. Vendor specific indicators are defined starting from the end of the array. The maximum indicator index is WFS\_SIU\_INDICATORS\_MAX.

#### fwIndicators [WFS SIU OPENCLOSE]

Specifies the state of the Open/Closed Indicator as one of the following flags:

| Value                 | Meaning                                |
|-----------------------|----------------------------------------|
| WFS_SIU_NOT_AVAILABLE | The status is not available.           |
| WFS_SIU_CLOSED        | The terminal is closed for a consumer. |
| WFS_SIU_OPEN          | The terminal is open to be used by a   |
|                       | consumer                               |

#### fwIndicators [WFS SIU FASCIALIGHT]

Specifies the state of the Fascia Light as one of the following flags:

| Value                 | Meaning                         |
|-----------------------|---------------------------------|
| WFS_SIU_NOT_AVAILABLE | The status is not available.    |
| WFS_SIU_OFF           | The Fascia Light is turned off. |
| WFS_SIU_ON            | The Fascia Light is turned on.  |

### fwIndicators [WFS SIU AUDIO]

Specifies the state of the Audio Indicator as one of the following flags of type A and B, or as WFS\_SIU\_CONTINUOUS in combination with one of the flags of type B: Interpretation of this value is vendor-specific and therefore it is not possible to guarantee a consistent actual sound pattern across different vendor hardware.

| Value                 | Meaning                                              | Type |
|-----------------------|------------------------------------------------------|------|
| WFS_SIU_NOT_AVAILABLE | The status is not available.                         | A    |
| WFS_SIU_OFF           | The Audio Indicator is turned off.                   | A    |
| WFS_SIU_KEYPRESS      | The Audio Indicator sounds a key click signal.       | В    |
| WFS_SIU_EXCLAMATION   | The Audio Indicator sounds an exclamation signal.    | В    |
| WFS_SIU_WARNING       | The Audio Indicator sounds a warning signal.         | В    |
| WFS_SIU_ERROR         | The Audio Indicator sounds an error signal.          | В    |
| WFS_SIU_CRITICAL      | The Audio Indicator sounds a critical signal.        | В    |
| WFS_SIU_CONTINUOUS    | The Audio Indicator sound is turned on continuously. | C    |

### fwIndicators [WFS SIU HEATING]

Specifies the state of the Internal Heating as one of the following flags:

| Value                 | Meaning                             |
|-----------------------|-------------------------------------|
| WFS_SIU_NOT_AVAILABLE | The status is not available.        |
| WFS_SIU_OFF           | The Internal Heating is turned off. |
| WFS SIU ON            | The Internal Heating is turned on.  |

### fwIndicators [WFS SIU CONSUMER DISPLAY BACKLIGHT]

Specifies the state of the Consumer Display Backlight as one of the following:

| Value                 | Meaning                                  |
|-----------------------|------------------------------------------|
| WFS_SIU_NOT_AVAILABLE | The status is not available.             |
| WFS_SIU_OFF           | The Consumer Display Backlight is turned |
|                       | off.                                     |
| WFS_SIU_ON            | The Consumer Display Backlight is turned |
|                       | on.                                      |

### fwIndicators [WFS SIU SIGNAGEDISPLAY]

Specifies the state of the Signage Display. The Signage Display is a lighted banner or marquee that can be used to display information or an advertisement. Any dynamic data displayed must be loaded by a means external to the Service Provider. Specified as one of the following flags:

| Value                 | Meaning                            |
|-----------------------|------------------------------------|
| WFS_SIU_NOT_AVAILABLE | The status is not available.       |
| WFS_SIU_OFF           | The Signage Display is turned off. |
| WFS_SIU_ON            | The Signage Display is turned on.  |

### fwIndicators [WFS SIU TRANSINDICATOR]

Specifies the state of the Transaction Indicators as a bitmap. Each bit of this value represents one Transaction Indicator and is specified as one of the following binary values:

| Value | Meaning                                  |
|-------|------------------------------------------|
| 0     | The Transaction Indicator is turned off. |
| 1     | The Transaction Indicator is turned on.  |

The following flags can be used to reference each Transaction Indicator.

| Value          | Meaning                   |
|----------------|---------------------------|
| WFS_SIU_LAMP1  | Transaction Indicator 1.  |
| WFS_SIU_LAMP2  | Transaction Indicator 2.  |
|                |                           |
| WFS_SIU_LAMP16 | Transaction Indicator 16. |

#### fwIndicators [WFS SIU GENERALOUTPUTPORT]

Specifies the state of the vendor dependent General-Purpose Output Ports as a bitmap. Before making use of the General-Purpose Output Ports the vendor should examine if the required functionality is covered in this or other device classes as a vendor independent feature. Each bit of this value represents one General-Purpose Output Port and is specified as one of the following binary values:

| Value | Meaning                                        |
|-------|------------------------------------------------|
| 0     | The General-Purpose Output Port is turned off. |
| 1     | The General-Purpose Output Port is turned      |
|       | on.                                            |

The following flags can be used to reference each General-Purpose Output Port.

| Value         | Meaning                         |
|---------------|---------------------------------|
| WFS_SIU_GPP1  | General-Purpose Output Port 1.  |
| WFS_SIU_GPP2  | General-Purpose Output Port 2.  |
|               |                                 |
| WFS_SIU_GPP16 | General-Purpose Output Port 16. |

#### fwAuxiliaries [...]

Specifies the state of the auxiliary indicators. A number of auxiliary indicator types are defined below. Vendor specific auxiliaries are defined starting from the end of the array. The maximum auxiliary index is WFS\_SIU\_AUXILIARIES\_MAX.

#### fwAuxiliaries [WFS SIU VOLUME]

Specifies the value of the Volume Control. The value of Volume Control is defined in an interval from 1 to 1000 where 1 is the lowest volume level and 1000 is the highest volume level. The interval is defined in logarithmic steps, e.g. a volume control on a radio. Note: The Volume Control field is handled as unsigned short. Interpretation of this value is vendor-specific and therefore it is not possible to guarantee a consistent actual volume level across different vendor hardware.

| Value Me                 | eaning                                       |
|--------------------------|----------------------------------------------|
| WFS_SIU_NOT_AVAILABLE Th | ne status is not available.                  |
| 1,, 1000 Th              | ne volume level. This field is handled as an |
| un                       | signed short.                                |

#### fwAuxiliaries [WFS SIU UPS]

Specifies the state of the Uninterruptible Power Supply device as WFS\_SIU\_NOT\_AVAILABLE or as a combination of the following flags of type B:

| Value                 | Meaning                         | Type |
|-----------------------|---------------------------------|------|
| WFS_SIU_NOT_AVAILABLE | The status is not available.    | A    |
| WFS_SIU_AVAILABLE     | The UPS is available.           | В    |
| WFS_SIU_LOW           | The charge level of the UPS is  | В    |
|                       | low.                            |      |
| WFS_SIU_ENGAGED       | The UPS is engaged.             | В    |
| WFS_SIU_POWERING      | The UPS is powering the system. | В    |
|                       | The main power supply is off.   |      |
| WFS_SIU_RECOVERED     | The UPS was engaged when the    | В    |
|                       | main power went off.            |      |

### fwAuxiliaries[WFS SIU REMOTE STATUS MONITOR]

Specifies the state of the Remote Status Monitor device (which uses LEDs for displaying the status of the system). Possible states are WFS\_SIU\_NOT\_AVAILABLE or a combination of one of each flag of type B, C and D:

| Value                 | Meaning                      | Type |
|-----------------------|------------------------------|------|
| WFS_SIU_NOT_AVAILABLE | The status is not available. | A    |
| WFS_SIU_GREEN_LED_ON  | The green LED is on.         | В    |
| WFS_SIU_GREEN_LED_OFF | The green LED is off.        | В    |
| WFS_SIU_AMBER_LED_ON  | The amber LED is on.         | C    |
| WFS_SIU_AMBER_LED_OFF | The amber LED is off.        | C    |
| WFS_SIU_RED_LED_ON    | The red LED is on.           | D    |
| WFS_SIU_RED_LED_OFF   | The red LED is off.          | D    |

fwAuxiliaries[WFS\_SIU\_AUDIBLE\_ALARM]

Species the state of the Audible Alarm device as one of the following flags:

| Value                 | Meaning                      |  |
|-----------------------|------------------------------|--|
| WFS_SIU_NOT_AVAILABLE | The status is not available. |  |
| WFS_SIU_OFF           | The Alarm is turned off.     |  |
| WFS SIU ON            | The Alarm is turned on.      |  |

### fwAuxiliaries [WFS\_SIU\_ENHANCEDAUDIOCONTROL]

Specifies the state of the Enhanced Audio Controller. The Enhanced Audio Controller controls how private and public audio are broadcast when the headset is inserted into/removed from the audio jack and when the handset is off-hook/on-hook. In the following, Privacy Device is used to refer to either the headset or handset. The Enhanced Audio Controller state is specified as one of the following flags:

| Value                            | Meaning                                                             |
|----------------------------------|---------------------------------------------------------------------|
| WFS_SIU_NOT_AVAILABLE            | The status is not available.                                        |
| WFS_SIU_PUBLICAUDIO_MANUAL       | The Enhanced Audio Controller is in manual                          |
|                                  | mode and is in the public state (i.e. audio                         |
|                                  | will be played through speakers). Activating                        |
|                                  | a Privacy Device (headset connected/handset                         |
|                                  | off-hook) will have no impact, i.e. Output                          |
|                                  | will remain through the speakers & no audio                         |
|                                  | will be directed to the Privacy Device.                             |
| WFS_SIU_PUBLICAUDIO_AUTO         | The Enhanced Audio Controller is in auto                            |
|                                  | mode and is in the public state (i.e. audio                         |
|                                  | will be played through speakers). When a                            |
|                                  | Privacy Device is activated, the device will                        |
| WES SHI DUDI ICALIDIO SEMI ALITO | go to the private state.  The Enhanced Audio Controller is in semi- |
| WFS_SIU_PUBLICAUDIO_SEMI_AUTO    | auto mode and is in the public state (i.e.                          |
|                                  | audio will be played through speakers).                             |
|                                  | When a Privacy Device is activated, the                             |
|                                  | device will go to the private state.                                |
| WFS SIU PRIVATEAUDIO MANUAL      | The Enhanced Audio Controller is in manual                          |
|                                  | mode and is in the private state (i.e. audio                        |
|                                  | will be played only through a connected                             |
|                                  | Privacy Device). In private mode, no audio is                       |
|                                  | transmitted through the speakers.                                   |
| WFS_SIU_PRIVATEAUDIO_AUTO        | The Enhanced Audio Controller is in auto                            |
|                                  | mode and is in the private state (i.e. audio                        |
|                                  | will be played only through a connected                             |
|                                  | Privacy Device). In private mode, no audio is                       |
|                                  | transmitted through the speakers. When a                            |
|                                  | Privacy Device is deactivated (headset                              |
|                                  | disconnected/handset on-hook), the device                           |
|                                  | will go to the public state.                                        |

### WFS\_SIU\_PRIVATEAUDIO\_SEMI\_AUTO

The Enhanced Audio Controller is in semiauto mode and is in the private state (i.e. audio will be played only through a connected Privacy Device). In private mode, no audio is transmitted through the speakers. When a Privacy Device is deactivated, the device will remain in the private state.

#### fwGuidLights [...]

Specifies the state of the Guidance Light Indicators. A number of guidance light types are defined below. Vendor specific guidance lights are defined starting from the end of the array. The maximum guidance light index is WFS\_SIU\_GUIDLIGHTS\_MAX. All member elements in this array are specified as one of the following flags. Interpretation of this value is vendor-specific and therefore it is not possible to guarantee a consistent actual flash rate across different vendor hardware.

| Value                 | Meaning                                     |
|-----------------------|---------------------------------------------|
| WFS_SIU_NOT_AVAILABLE | The status is not available.                |
| WFS_SIU_OFF           | The light is turned off.                    |
| WFS_SIU_SLOW_FLASH    | The light is blinking slowly.               |
| WFS_SIU_MEDIUM_FLASH  | The light is blinking medium frequency.     |
| WFS_SIU_QUICK_FLASH   | The light is blinking quickly.              |
| WFS_SIU_CONTINUOUS    | The light is turned on continuous (steady). |

fwGuidLights [WFS SIU CARDUNIT]

Specifies the state of the Guidance Light Indicator on the Card Unit (IDC).

fwGuidLights [WFS SIU PINPAD]

Specifies the state of the Guidance Light Indicator on the PIN pad unit.

fwGuidLights [WFS SIU NOTESDISPENSER]

Specifies the state of the Guidance Light Indicator on the note dispenser unit.

fwGuidLights [WFS\_SIU\_COINDISPENSER]

Specifies the state of the Guidance Light Indicator on the coin dispenser unit.

fwGuidLights [WFS\_SIU\_RECEIPTPRINTER]

Specifies the state of the Guidance Light Indicator on the receipt printer unit.

fwGuidLights [WFS SIU PASSBOOKPRINTER]

Specifies the state of the Guidance Light Indicator on the passbook printer unit.

fwGuidLights [WFS\_SIU\_ENVDEPOSITORY]

Specifies the state of the Guidance Light Indicator on the envelope depository unit.

fwGuidLights [WFS\_SIU\_CHEQUEUNIT]

Specifies the state of the Guidance Light Indicator on the cheque processing unit.

fwGuidLights [WFS SIU BILLACCEPTOR]

Specifies the state of the Guidance Light Indicator on the bill acceptor unit.

fwGuidLights [WFS\_SIU\_ENVDISPENSER]

Specifies the state of the Guidance Light Indicator on the envelope dispenser unit.

fwGuidLights [WFS\_SIU\_DOCUMENTPRINTER]

Specifies the state of the Guidance Light Indicator on the document printer.

fwGuidLights [WFS SIU COINACCEPTOR]

Specifies the state of the Guidance Light Indicator on the coin acceptor.

fwGuidLights [WFS SIU SCANNER]

Specifies the state of the Guidance Light Indicator on the scanner unit.

#### lpszExtra

Pointer to a list of vendor-specific, or any other extended, information. The information is returned as a series of "key=value" strings so that it is easily extensible by Service Providers. Each string is null-terminated, with the final string terminating with two null characters. An empty list may be indicated by either a NULL pointer or a pointer to two consecutive null characters.

Page 22 CWA 15748-10:2008

usPowerSaveRecoveryTime

Specifies the actual number of seconds required by the device to resume its normal operational state from the current power saving mode. This value is zero if either the power saving mode has not been activated or no power save control is supported.

**Error Codes** Only the generic error codes defined in [Ref. 1] can be generated by this command.

**Comments** Applications which require or expect specific information to be present in the *lpszExtra* parameter may not be device or vendor-independent.

In the case where the value to be reported in a status field cannot be determined because of a communications failure, then the status for that field will be reported as WFS\_SIU\_NOT\_AVAILABLE. *fwDevice* will report WFS\_SIU\_DEVONLINE so long as at least one status field can be reported.

### 4.2 WFS\_INF\_SIU\_CAPABILITIES

**Description** This command is used to retrieve the capabilities of the Sensors and Indicators Unit.

Input Param None.

Output Param LPWFSSIUCAPS lpCaps;

```
typedef struct _wfs_siu_caps
     WORD
                     wClass;
     WORD
                     fwType;
     WORD
                     fwSensors [WFS SIU SENSORS SIZE];
     WORD
                     fwDoors [WFS SIU DOORS SIZE];
                     fwIndicators [WFS_SIU_INDICATORS_SIZE];
     WORD
     WORD
                     fwAuxiliaries [WFS_SIU_AUXILIARIES_SIZE];
                     fwGuidLights [WFS_SIU_GUIDLIGHTS_SIZE];
     WORD
                     lpszExtra;
                     bPowerSaveControl;
     BOOT
     } WFSSIUCAPS, *LPWFSSIUCAPS;
```

wClass

Specifies the logical service class as WFS\_SERVICE\_CLASS\_SIU.

fwTypε

Specifies the type of sensors and indicators supported by this device as a combination of the following flags:

| Value               | Meaning                                   |
|---------------------|-------------------------------------------|
| WFS_SIU_SENSORS     | The device supports input sensors.        |
| WFS_SIU_DOORS       | The device support door sensors.          |
| WFS_SIU_INDICATORS  | The device supports indicators.           |
| WFS_SIU_AUXILIARIES | The device supports auxiliary indicators. |
| WFS_SIU_GUIDLIGHTS  | The device supports guidance lights.      |

fwSensors [...]

Specifies which sensors are available, and if so, which states they can take. A number of sensor types are defined below. Vendor specific sensors are defined starting from the end of the array. The maximum sensor index is WFS\_SIU\_SENSORS\_MAX.

fwSensors [WFS SIU OPERATORSWITCH]

Specifies whether the Operator Switch is available, and if so, which states it can take. Specified as WFS SIU NOT AVAILABLE or as a combination of the following flags of type B:

| Value                 | Meaning                                    | Type |
|-----------------------|--------------------------------------------|------|
| WFS_SIU_NOT_AVAILABLE | There is no Operator Switch available.     | A    |
| WFS_SIU_RUN           | The switch can be set in Run mode.         | В    |
| WFS_SIU_MAINTENANCE   | The switch can be set in Maintenance mode. | В    |
| WFS_SIU_SUPERVISOR    | The switch can be set in Supervisors mode. | В    |

fwSensors [WFS\_SIU\_TAMPER]

Specifies whether the Tamper Sensor for the terminal is available. Specified as one of the following flags:

| Value                 | Meaning                              |
|-----------------------|--------------------------------------|
| WFS_SIU_NOT_AVAILABLE | There is no Tamper Sensor available. |
| WFS_SIU_AVAILABLE     | The Tamper Sensor is available.      |

fwSensors [WFS SIU INTTAMPER]

Specifies whether the Internal Tamper Sensor for internal alarm is available. Specified as one of the following flags:

| Value                 | Meaning                                  |
|-----------------------|------------------------------------------|
| WFS_SIU_NOT_AVAILABLE | There is no Internal Tamper Sensor       |
|                       | available.                               |
| WFS_SIU_AVAILABLE     | The Internal Tamper Sensor is available. |
|                       |                                          |

fwSensors [WFS SIU SEISMIC]

Specifies whether the Seismic Sensor is available. Specified as one of the following flags:

| Value                 | Meaning                               |
|-----------------------|---------------------------------------|
| WFS_SIU_NOT_AVAILABLE | There is no Seismic Sensor available. |
| WFS_SIU_AVAILABLE     | The Seismic Sensor is available.      |

fwSensors [WFS\_SIU HEAT]

Specifies whether the Heat Sensor is available. Specified as one of the following flags:

| Value                 | Meaning                            |
|-----------------------|------------------------------------|
| WFS_SIU_NOT_AVAILABLE | There is no Heat Sensor available. |
| WFS SIU AVAILABLE     | The Heat Sensor is available.      |

fwSensors [WFS SIU PROXIMITY]

Specifies whether the Proximity Sensor is available. Specified as one of the following flags:

| Value                 | Meaning                                 |
|-----------------------|-----------------------------------------|
| WFS_SIU_NOT_AVAILABLE | There is no Proximity Sensor available. |
| WFS_SIU_AVAILABLE     | The Proximity Sensor is available.      |

fwSensors [WFS SIU AMBLIGHT]

Specifies whether the Ambient Light Sensor is available. Specified as one of the following flags:

| Value                 | Meaning                                     |
|-----------------------|---------------------------------------------|
| WFS_SIU_NOT_AVAILABLE | There is no Ambient Light Sensor available. |
| WFS_SIU_AVAILABLE     | The Ambient Light Sensor is available.      |

fwSensors [WFS SIU ENHANCEDAUDIO]

Specifies whether the Audio Jack is present, and if so, which modes it supports. Specified as WFS\_SIU\_NOT\_AVAILABLE or as a combination of the following flags of type B:

| Value                 | Meaning                                                  | Type |
|-----------------------|----------------------------------------------------------|------|
| WFS_SIU_NOT_AVAILABLE | There is no Audio Jack available.                        | A    |
| WFS_SIU_MANUAL        | The Audio Jack is available and supports manual mode.    | В    |
| WFS_SIU_AUTO          | The Audio Jack is available and supports auto mode.      | В    |
| WFS_SIU_SEMI_AUTO     | The Audio Jack is available and supports semi-auto mode. | В    |

fwSensors [WFS SIU BOOT SWITCH]

Specifies whether the Boot Switch is available. Specified as one of the following flags:

| Value                 | Meaning                                   |
|-----------------------|-------------------------------------------|
| WFS_SIU_NOT_AVAILABLE | There is no Boot Switch Sensor available. |
| WFS SIU AVAILABLE     | The Boot Switch Sensor is available.      |

fwSensors [WFS SIU CONSUMER DISPLAY]

Specifies whether the Consumer Display Sensor is available. Specified as one of the following flags:

| Value                 | Meaning                                   |
|-----------------------|-------------------------------------------|
| WFS_SIU_NOT_AVAILABLE | There is no Consumer Display Sensor       |
|                       | available.                                |
| WFS_SIU_AVAILABLE     | The Consumer Display Sensor is available. |

fwSensors [WFS\_SIU\_OPERATOR\_CALL\_BUTTON]

Specifies whether the Operator Call Button is available. The Operator Call Button does not actually call the operator but just sends a signal to the application. Specified as one of the following flags:

| Value                 | Meaning                                     |
|-----------------------|---------------------------------------------|
| WFS_SIU_NOT_AVAILABLE | There is no Operator Call Button available. |
| WFS_SIU_AVAILABLE     | The Operator Call Button is available.      |

### fwSensors [WFS SIU HANDSETSENSOR]

Specifies whether the Handset is present, and if so, which modes it supports. Specified as WFS\_SIU\_NOT\_AVAILABLE or as a combination of the following flags of type B:

| Value                 | Meaning                         | Type |
|-----------------------|---------------------------------|------|
| WFS_SIU_NOT_AVAILABLE | There is no Handset available.  | A    |
| WFS_SIU_MANUAL        | The Handset is available and it | В    |
|                       | supports manual mode.           |      |
| WFS_SIU_AUTO          | The Handset is available and it | В    |
|                       | supports auto mode.             |      |
| WFS_SIU_SEMI_AUTO     | The Handset is available and it | В    |
|                       | supports semi-auto mode.        |      |

### fwSensors [WFS\_SIU\_GENERALINPUTPORT]

Specifies whether the vendor dependent General-Purpose Input Ports are available. Before making use of the General-Purpose Input Ports the vendor should examine if the required functionality is covered in this or other device classes as a vendor independent feature. This value is a bitmap and each bit of this value represents one General-Purpose Input Port. Each bit is specified as one of the following binary values:

| Value | Meaning                                      |
|-------|----------------------------------------------|
| 0     | The General-Purpose Input Port is not        |
|       | available.                                   |
| 1     | The General-Purpose Input Port is available. |

The following flags can be used to reference each General-Purpose Input Port.

| Value         | Meaning                        |
|---------------|--------------------------------|
| WFS_SIU_GPP1  | General-Purpose Input Port 1.  |
| WFS_SIU_GPP2  | General-Purpose Input Port 2.  |
|               |                                |
| WFS_SIU_GPP16 | General-Purpose Input Port 16. |

### fwDoors [...]

Specifies which doors are available, and if so, which states they can take. A number of door types are defined below. Vendor specific doors are defined starting from the end of the array. The maximum door index is WFS\_SIU\_DOORS\_MAX.

### fwDoors [WFS\_SIU\_CABINET]

Specifies whether at least one Cabinet Doors is available, and if so, which states they can take. Specified as WFS\_SIU\_NOT\_AVAILABLE or as a combination of the following flags of type B:

| Value                 | Meaning                                                      | Type |
|-----------------------|--------------------------------------------------------------|------|
| WFS_SIU_NOT_AVAILABLE | There is no Cabinet Door available.                          | A    |
| WFS_SIU_CLOSED        | At least one of the Cabinet Doors can detect a closed state. | В    |
| WFS_SIU_OPEN          | At least one of the Cabinet Doors can detect an open state.  | В    |
| WFS_SIU_LOCKED        | At least one of the Cabinet Doors can be locked.             | В    |
| WFS_SIU_BOLTED        | At least one of the Cabinet Doors can be bolted.             | В    |

#### fwDoors [WFS SIU SAFE]

Specifies whether the Safe Doors are available, and if so, which states they can take. Specified as WFS\_SIU\_NOT\_AVAILABLE or as a combination of the following flags of type B:

| Value                 | Meaning                          | Type |
|-----------------------|----------------------------------|------|
| WFS_SIU_NOT_AVAILABLE | There is no Safe Door available. | A    |
| WFS_SIU_CLOSED        | The Safe Doors can be closed.    | В    |

| WFS_SIU_OPEN   | The Safe Doors can be open.   | В |
|----------------|-------------------------------|---|
| WFS_SIU_LOCKED | The Safe Doors can be locked. | В |
| WFS SIU BOLTED | The Safe Doors can be bolted. | В |

### fwDoors [WFS SIU VANDALSHIELD]

Specifies whether the Vandal Shield is available, and if so, which states it can take. Specified as WFS SIU NOT AVAILABLE or as a combination of the following flags of type B:

| Value                 | Meaning                          | Type |
|-----------------------|----------------------------------|------|
| WFS_SIU_NOT_AVAILABLE | There is no Vandal Shield        | A    |
|                       | available.                       |      |
| WFS_SIU_CLOSED        | The Vandal Shield can be closed. | В    |
| WFS_SIU_OPEN          | The Vandal Shield can be open.   | В    |
| WFS SIU LOCKED        | The Vandal Shield can be locked. | В    |
| WFS_SIU_SERVICE       | The Vandal Shield can be in      | В    |
|                       | service position.                |      |
| WFS_SIU_KEYBOARD      | The Vandal Shield can be in      | В    |
|                       | position that permits access to  |      |
|                       | the keyboard.                    |      |

### fwDoors [WFS SIU CABINET FRONT]

Specifies whether at least one Front Cabinet Door is available, and if so, which states they can take (the overall capability for all cabinet doors is available through the capability for WFS\_SIU\_CABINET). The front is defined as the side facing the customer/consumer. Specified as WFS\_SIU\_NOT\_AVAILABLE or as a combination of the following flags of type B:

| Value                 | Meaning                                                            | Type |
|-----------------------|--------------------------------------------------------------------|------|
| WFS_SIU_NOT_AVAILABLE | There is no Front Cabinet Door available.                          | A    |
| WFS_SIU_CLOSED        | At least one of the Front Cabinet Doors can detect a closed state. | В    |
| WFS_SIU_OPEN          | At least one of the Front Cabinet Doors can detect an open state.  | В    |
| WFS_SIU_LOCKED        | At least one of the Front Cabinet Doors can be locked.             | В    |
| WFS_SIU_BOLTED        | At least one of the Front Cabinet Doors can be bolted.             | В    |

### fwDoors [WFS SIU CABINET REAR]

Specifies whether at least one Rear Cabinet Door is available, and if so, which states they can take (the overall capability for all cabinet doors is available through the capability for WFS\_SIU\_CABINET). The rear is defined as the side opposite the side facing the customer/consumer. Specified as WFS\_SIU\_NOT\_AVAILABLE or as a combination of the following flags of type B:

| Value                 | Meaning                                                           | Type |
|-----------------------|-------------------------------------------------------------------|------|
| WFS_SIU_NOT_AVAILABLE | There is no Rear Cabinet Door available.                          | A    |
| WFS_SIU_CLOSED        | At least one of the Rear Cabinet Doors can detect a closed state. | В    |
| WFS_SIU_OPEN          | At least one of the Rear Cabinet Doors can detect an open state.  | В    |
| WFS_SIU_LOCKED        | At least one of the Rear Cabinet Doors can be locked.             | В    |
| WFS_SIU_BOLTED        | At least one of the Rear Cabinet Doors can be bolted.             | В    |

### fwDoors [WFS SIU CABINET LEFT]

Specifies whether at least one Left Cabinet Door is available, and if so, which states they can take (the overall capability for all cabinet doors is available through the capability for WFS\_SIU\_CABINET). The left is defined as the side to the left as seen by the customer/consumer. Specified as WFS\_SIU\_NOT\_AVAILABLE or as a combination of the following flags of type B:

| Value                 | Meaning                                                           | Type |
|-----------------------|-------------------------------------------------------------------|------|
| WFS_SIU_NOT_AVAILABLE | There is no Left Cabinet Door available.                          | A    |
| WFS_SIU_CLOSED        | At least one of the Left Cabinet Doors can detect a closed state. | В    |
| WFS_SIU_OPEN          | At least one of the Left Cabinet Doors can detect an open state.  | В    |
| WFS_SIU_LOCKED        | At least one of the Left Cabinet Doors can be locked.             | В    |
| WFS_SIU_BOLTED        | At least one of the Left Cabinet Doors can be bolted.             | В    |

### fwDoors [WFS SIU CABINET RIGHT]

Specifies whether at least one Right Cabinet Door is available, and if so, which states they can take (the overall capability for all cabinet doors is available through the capability for WFS\_SIU\_CABINET). The right is defined as the side to the right as seen by the customer/consumer. Specified as WFS\_SIU\_NOT\_AVAILABLE or as a combination of the following flags of type B:

| Value                 | Meaning                                                            | Type |
|-----------------------|--------------------------------------------------------------------|------|
| WFS_SIU_NOT_AVAILABLE | There is no Right Cabinet Door available.                          | A    |
| WFS_SIU_CLOSED        | At least one of the Right Cabinet Doors can detect a closed state. | В    |
| WFS_SIU_OPEN          | At least one of the Right Cabinet Doors can detect an open state.  | В    |
| WFS_SIU_LOCKED        | At least one of the Right Cabinet Doors can be locked.             | В    |
| WFS_SIU_BOLTED        | At least one of the Right Cabinet Doors can be bolted.             | В    |

### fwIndicators [...]

Specifies which indicators are available, and if so, which states they can take. A number of indicator types are defined below. Vendor specific indicators are defined starting from the end of the array. The maximum indicator index is WFS\_SIU\_INDICATORS\_MAX.

#### fwIndicators [WFS SIU OPENCLOSE]

Specifies whether the Open/Closed Indicator is available. Specified as one of the following flags:

| Value                 | Meaning                                      |
|-----------------------|----------------------------------------------|
| WFS_SIU_NOT_AVAILABLE | There is no Open/Closed Indicator available. |
| WFS_SIU_AVAILABLE     | The Open/Closed Indicator is available.      |

#### fwIndicators [WFS SIU FASCIALIGHT]

Specifies whether the Fascia Light is available. Specified as one of the following flags:

| Value                 | Meaning                             |
|-----------------------|-------------------------------------|
| WFS_SIU_NOT_AVAILABLE | There is no Fascia Light available. |
| WFS_SIU_AVAILABLE     | The Fascia Light is available.      |

#### fwIndicators [WFS SIU AUDIO]

Specifies whether the Audio Indicator device is available. Specified as one of the following flags:

| Value                 | Meaning                                |
|-----------------------|----------------------------------------|
| WFS_SIU_NOT_AVAILABLE | There is no Audio Indicator available. |
| WFS_SIU_AVAILABLE     | The Audio Indicator is available.      |

#### fwIndicators [WFS SIU HEATING]

Specifies whether the internal Heating device is available. Specified as one of the following flags:

| Value                 | Meaning                               |
|-----------------------|---------------------------------------|
| WFS_SIU_NOT_AVAILABLE | There is no Heating device available. |
| WFS_SIU_AVAILABLE     | The Heating device is available.      |

fwIndicators [WFS SIU CONSUMER DISPLAY BACKLIGHT]

Specifies whether the Consumer Display Backlight is available. Specified as one of the following flags:

| Value                 | Meaning                                       |
|-----------------------|-----------------------------------------------|
| WFS_SIU_NOT_AVAILABLE | There is no Consumer Display Backlight        |
|                       | device available or it is not controllable by |
|                       | the application.                              |
| WFS_SIU_AVAILABLE     | The Consumer Display Backlight device is      |
|                       | available and is controllable by the          |
|                       | application.                                  |

### fwIndicators [WFS SIU SIGNAGEDISPLAY]

Specifies whether the Signage Display is available. Specified as one of the following flags:

| Value                 | Meaning                                |
|-----------------------|----------------------------------------|
| WFS_SIU_NOT_AVAILABLE | There is no Signage Display available. |
| WFS_SIU_AVAILABLE     | The Signage Display is available.      |

### fwIndicators [WFS SIU TRANSINDICATOR]

Specifies whether the Transaction Indicators are available as a bitmap. Each bit of this value represents one Transaction Indicator and is specified as one of the following binary values:

| Value | Meaning                                     |
|-------|---------------------------------------------|
| 0     | The Transaction Indicator is not available. |
| 1     | The Transaction Indicator is available.     |

The following flags can be used to reference each Transaction Indicator.

| Value                          | Meaning                                           |
|--------------------------------|---------------------------------------------------|
| WFS_SIU_LAMP1<br>WFS_SIU_LAMP2 | Transaction Indicator 1. Transaction Indicator 2. |
| WFS_SIU_LAMP16                 | Transaction Indicator 16.                         |

### fwIndicators [WFS SIU GENERALOUTPUTPORT]

Specifies whether the vendor dependent General-Purpose Output Ports are available. Before making use of the General-Purpose Output Ports the vendor should examine if the required functionality is covered in this or other device classes as a vendor independent feature. This value is a bitmap and each bit of this value represents one General-Purpose Output Port. Each bit is specified as one of the following binary values:

| Value | Meaning                                |
|-------|----------------------------------------|
| 0     | The General-Purpose Output Port is not |
|       | available.                             |
| 1     | The General-Purpose Output Port is     |
|       | available.                             |

The following flags can be used to reference each General-Purpose Output Port.

| Value         | Meaning                         |
|---------------|---------------------------------|
| WFS_SIU_GPP1  | General-Purpose Output Port 1.  |
| WFS_SIU_GPP2  | General-Purpose Output Port 2.  |
| •••           |                                 |
| WFS_SIU_GPP16 | General-Purpose Output Port 16. |

### fwAuxiliaries [...]

Specifies which auxiliaries are available, and if so, which states they can take. A number of auxiliary indicator types are defined below. Vendor specific auxiliaries are defined starting from the end of the array. The maximum auxiliary index is WFS SIU AUXILIARIES MAX.

### fwAuxiliaries [WFS\_SIU\_VOLUME]

Specifies whether the Volume Control is available, and if so, the increment/decrement value recommended by the vendor.

| Value                 | Meaning                               |
|-----------------------|---------------------------------------|
| WFS_SIU_NOT_AVAILABLE | There is no Volume Control available. |

The recommended increment/decrement value for the Volume Control.

#### fwAuxiliaries [WFS SIU UPS]

Specifies whether the UPS device is available, and if so, which states it can take. Specified as WFS\_SIU\_NOT\_AVAILABLE or as a combination of the following flags of type B:

| Value                 | Meaning                          | Type |
|-----------------------|----------------------------------|------|
| WFS_SIU_NOT_AVAILABLE | There is no UPS available.       | A    |
| WFS_SIU_AVAILABLE     | The UPS is available.            | В    |
| WFS_SIU_LOW           | The UPS can indicate that its    | В    |
|                       | charge level is low.             |      |
| WFS_SIU_ENGAGED       | The UPS can be engaged and       | В    |
|                       | disengaged by the application.   |      |
| WFS_SIU_POWERING      | The UPS can indicate that it is  | В    |
|                       | powering the system while the    |      |
|                       | main power supply is off.        |      |
| WFS_SIU_RECOVERED     | The UPS can indicate that it was | В    |
|                       | engaged when the main power      |      |
|                       | went off.                        |      |

### fwAuxiliaries [WFS SIU REMOTE STATUS MONITOR]

Specifies whether the Remote Status Monitor device is available. The Remote Status Monitor device uses LEDs for displaying the status of the system. Specified as one of the following flags:

| Value                 | Meaning                                             |
|-----------------------|-----------------------------------------------------|
| WFS_SIU_NOT_AVAILABLE | There is no Remote Status Monitor device available. |
| WFS_SIU_AVAILABLE     | The Remote Status Monitor device is available.      |

### fwAuxiliaries [WFS\_SIU\_AUDIBLE\_ALARM]

Specifies whether the Audible Alarm device is available. Specified as one of the following flags:

| Value                 | Meaning                                     |
|-----------------------|---------------------------------------------|
| WFS_SIU_NOT_AVAILABLE | There is no Audible Alarm device available. |
| WFS SIU AVAILABLE     | The Audible Alarm device is available.      |

### fwAuxiliaries [WFS SIU ENHANCEDAUDIOCONTROL]

Specifies whether the Enhanced Audio Controller is available, and if so, which modes it supports. The Enhanced Audio Controller controls how private and public audio are broadcast when the headset is inserted into/removed from the audio jack and when the handset is off-hook/on-hook. In the following Privacy Device is used to refer to either the headset or handset. The modes it supports are specified as WFS\_SIU\_NOT\_AVAILABLE or as a combination of the following flags of type B:

| Value                     | Meaning                             | Type     |
|---------------------------|-------------------------------------|----------|
| WFS_SIU_NOT_AVAILABLE     | There is no Enhanced Audio          | A        |
|                           | Controller available.               |          |
| WFS_SIU_HEADSET_DETECTION | The Enhanced Audio Controller       | В        |
|                           | is available and supports Privacy   |          |
|                           | Device activation/deactivation.     |          |
|                           | The device is able to report events | <b>;</b> |
|                           | to indicate Privacy Device          |          |
|                           | activation/deactivation.            |          |
| WFS_SIU_MODE_CONTROLLABLE | The Enhanced Audio Controller       | В        |
|                           | is available and supports           |          |
|                           | application control of the          |          |
|                           | Privacy Device mode via the         |          |
|                           | WFS_CMD_SIU_SET_PORTS a             | nd       |
|                           | WF_CMD_SET_AUXILIARY                |          |
|                           | command.                            |          |

fwGuidLights [...]

Specifies which Guidance Light Indicators are available. A number of guidance light types are defined below. Vendor specific guidance lights are defined starting from the end of the array. The maximum guidance light index is WFS\_SIU\_GUIDLIGHTS\_MAX. The elements of this array are specified as one of the following flags:

| Value                 | Meaning                                    |
|-----------------------|--------------------------------------------|
| WFS_SIU_NOT_AVAILABLE | There is no Guidance Light Indicator       |
|                       | available at this position or the device   |
|                       | controls the light.                        |
| WFS_SIU_AVAILABLE     | A Guidance Light Indicator is available at |
|                       | this position.                             |

fwGuidLights [WFS SIU CARDUNIT]

Specifies whether the Guidance Light Indicator on the Card Unit (IDC) is available.

fwGuidLights [WFS SIU PINPAD]

Specifies whether the Guidance Light Indicator on the PIN pad unit is available.

fwGuidLights [WFS SIU NOTESDISPENSER]

Specifies whether the Guidance Light Indicator on the note dispenser unit is available.

fwGuidLights [WFS SIU COINDISPENSER]

Specifies whether the Guidance Light Indicator on the coin dispenser unit is available.

fwGuidLights [WFS SIU RECEIPTPRINTER]

Specifies whether the Guidance Light Indicator on the receipt printer unit is available.

fwGuidLights [WFS SIU PASSBOOKPRINTER]

Specifies whether the Guidance Light Indicator on the passbook printer unit is available.

fwGuidLights [WFS\_SIU\_ENVDEPOSITORY]

Specifies whether the Guidance Light Indicator on the envelope depository unit is available.

fwGuidLights [WFS SIU CHEQUEUNIT]

Specifies whether the Guidance Light Indicator on the cheque processing unit is available.

fwGuidLights [WFS SIU BILLACCEPTOR]

Specifies whether the Guidance Light Indicator on the bill acceptor unit is available.

fwGuidLights [WFS SIU ENVDISPENSER]

Specifies whether the Guidance Light Indicator on the envelope dispenser unit is available.

fwGuidLights [WFS SIU DOCUMENTPRINTER]

Specifies whether the Guidance Light Indicator on the document printer is available.

fwGuidLights [WFS SIU COINACCEPTOR]

Specifies whether the Guidance Light Indicator on the coin acceptor is available.

fwGuidLights [WFS SIU SCANNER]

Specifies whether the Guidance Light Indicator on the scanner unit is available.

lpszExtra

Pointer to a list of vendor-specific, or any other extended, information. The information is returned as a series of "key=value" strings so that it is easily extensible by Service Providers. Each string is null-terminated, with the final string terminating with two null characters. An empty list may be indicated by either a NULL pointer or a pointer to two consecutive null characters.

bPowerSaveControl

Specifies whether power saving control is available. This can either be TRUE if available or FALSE if not available.

**Error Codes** 

Only the generic error codes defined in [Ref. 1] can be generated by this command.

**Comments** 

Applications which require or expect specific information to be present in the *lpszExtra* parameter may not be device or vendor-independent.

### 5. Execute Commands

### 5.1 WFS\_CMD\_SIU\_ENABLE\_EVENTS

#### Description

This command is used to enable or disable events from the Sensors and Indicators Unit. The default condition is that all events are disabled.

#### **Input Param**

LPWFSSIUENABLE lpEnable;

#### fwSensors [...]

Specifies which of the sensors that should report changes. A number of sensor types are defined below. Vendor specific sensors are defined starting from the end of the array. The maximum sensor index is WFS SIU SENSORS MAX.

### fwSensors [WFS SIU OPERATORSWITCH]

Specifies whether the Operator Switch should report whenever the switch changes the operating mode. Specified as one of the following flags:

| Value                 | Meaning                                     |
|-----------------------|---------------------------------------------|
| WFS_SIU_NO_CHANGE     | Do not change the current reporting status. |
| WFS_SIU_ENABLE_EVENT  | The Operators Switch should report          |
|                       | whenever it changes mode from Run to        |
|                       | Maintenance or Supervisor mode or vice      |
|                       | versa.                                      |
| WFS_SIU_DISABLE_EVENT | The Operators Switch should not report any  |
|                       | changes of it operating mode.               |

#### fwSensors [WFS SIU TAMPER]

Specifies whether the Tamper Sensor should report whenever someone tampers with the terminal. Specified as one of the following flags:

| Value                 | Meaning                                     |
|-----------------------|---------------------------------------------|
| WFS_SIU_NO_CHANGE     | Do not change the current reporting status. |
| WFS_SIU_ENABLE_EVENT  | The Tamper Sensor should report whenever    |
|                       | it detects any tampering attempt.           |
| WFS_SIU_DISABLE_EVENT | The Tamper Sensor should not report any     |
|                       | changes of its status.                      |

#### fwSensors [WFS SIU INTTAMPER]

Specifies whether the Internal Tamper Sensor should report whenever someone tampers with the internal alarm. Specified as one of the following flags:

| Value                 | Meaning                                     |
|-----------------------|---------------------------------------------|
| WFS_SIU_NO_CHANGE     | Do not change the current reporting status. |
| WFS_SIU_ENABLE_EVENT  | The Internal Tamper Sensor should report    |
|                       | whenever it detects any tampering attempt.  |
| WFS_SIU_DISABLE_EVENT | The Internal Tamper Sensor should not       |
|                       | report any changes of its status.           |

### fwSensors [WFS SIU SEISMIC]

Specifies whether the Seismic Sensor should report whenever any seismic activity is detected. Specified as one of the following flags:

| Value             | Meaning                                     |
|-------------------|---------------------------------------------|
| WFS_SIU_NO_CHANGE | Do not change the current reporting status. |

| WFS_SIU_ENABLE_EVENT  | The Seismic Sensor should report whenever |
|-----------------------|-------------------------------------------|
|                       | it detects any seismic activity.          |
| WFS_SIU_DISABLE_EVENT | The Seismic Sensor should not report any  |
|                       | changes of its status.                    |

### fwSensors [WFS\_SIU\_HEAT]

Specifies whether the Heat Sensor should report whenever any excessive heat is detected. Specified as one of the following flags:

| Value                 | Meaning                                     |
|-----------------------|---------------------------------------------|
| WFS_SIU_NO_CHANGE     | Do not change the current reporting status. |
| WFS_SIU_ENABLE_EVENT  | The Heat Sensor should report whenever it   |
|                       | detects any excessive heat.                 |
| WFS_SIU_DISABLE_EVENT | The Heat Sensor should not report any       |
|                       | changes of its status.                      |

#### fwSensors [WFS SIU PROXIMITY]

Specifies whether the Proximity Sensor should report whenever any movement is detected close to the terminal. Specified as one of the following flags:

| Value                 | Meaning                                     |
|-----------------------|---------------------------------------------|
| WFS_SIU_NO_CHANGE     | Do not change the current reporting status. |
| WFS_SIU_ENABLE_EVENT  | The Proximity Sensor should report          |
|                       | whenever it detects any movement.           |
| WFS_SIU_DISABLE_EVENT | The Proximity Sensor should not report any  |
|                       | changes of its status.                      |

### fwSensors [WFS SIU AMBLIGHT]

Specifies whether the Ambient Light Sensor should report whenever it detects changes in the ambient light. Specified as one of the following flags:

| Value                 | Meaning                                     |
|-----------------------|---------------------------------------------|
| WFS_SIU_NO_CHANGE     | Do not change the current reporting status. |
| WFS_SIU_ENABLE_EVENT  | The Ambient Light Sensor should report      |
|                       | whenever it detects a change.               |
| WFS_SIU_DISABLE_EVENT | The Ambient Light Sensor should not report  |
|                       | any change.                                 |

### fwSensors [WFS\_SIU\_ENHANCEDAUDIO]

Specifies whether the Audio Jack should report whenever it detects changes in the audio jack. Specified as one of the following flags:

| Value                 | Meaning                                     |
|-----------------------|---------------------------------------------|
| WFS_SIU_NO_CHANGE     | Do not change the current reporting status. |
| WFS_SIU_ENABLE_EVENT  | The Audio Jack should report whenever it    |
|                       | detects a headset being connected or        |
|                       | disconnected.                               |
| WFS_SIU_DISABLE_EVENT | The Audio Jack should not report any change |
|                       | in headset connection state.                |

### fwSensors [WFS SIU BOOT SWITCH]

Specifies whether the Boot Switch should report whenever the delayed effect boot switch is used. Specified as one of the following flags:

| Value                 | Meaning                                       |
|-----------------------|-----------------------------------------------|
| WFS_SIU_NO_CHANGE     | Do not change the current reporting status.   |
| WFS_SIU_ENABLE_EVENT  | The Boot Switch should report whenever it     |
|                       | detects the terminal is going to be rebooted. |
| WFS_SIU_DISABLE_EVENT | The Boot Switch should not report any         |
|                       | changes of its status.                        |

### fwSensors [WFS\_SIU\_CONSUMER\_DISPLAY]

Specifies whether the Consumer Display Sensor should report whenever it detects changes to the consumer display. Specified as one of the following flags:

| Value                 | Meaning                                        |
|-----------------------|------------------------------------------------|
| WFS_SIU_NO_CHANGE     | Do not change the current reporting status.    |
| WFS_SIU_ENABLE_EVENT  | The Consumer Display Sensor should report      |
|                       | whenever it detects any changes of its status. |
| WFS_SIU_DISABLE_EVENT | The Consumer Display Sensor should not         |
|                       | report any changes of its status.              |

### fwSensors [WFS SIU OPERATOR CALL BUTTON]

Specifies whether the Operator Call Button should report whenever the Operator Call Button is pressed or released. Specified as one of the following flags:

| Value                 | Meaning                                     |
|-----------------------|---------------------------------------------|
| WFS_SIU_NO_CHANGE     | Do not change the current reporting status. |
| WFS_SIU_ENABLE_EVENT  | The Operator Call Button should report      |
|                       | whenever it detects that it is pressed or   |
|                       | released.                                   |
| WFS_SIU_DISABLE_EVENT | The Operator Call Button should not report  |
|                       | any changes of its status.                  |

#### fwSensors [WFS SIU HANDSETSENSOR]

Specifies whether the Handset Sensor should report whenever it detects changes of its status. Specified as one of the following flags:

| Value                 | Meaning                                     |
|-----------------------|---------------------------------------------|
| WFS_SIU_NO_CHANGE     | Do not change the current reporting status. |
| WFS_SIU_ENABLE_EVENT  | The Handset Sensor should report whenever   |
|                       | the handset is picked up or put down.       |
| WFS_SIU_DISABLE_EVENT | The Handset Sensor should not report any    |
|                       | changes of its status.                      |

### fwSensors [WFS SIU GENERALINPUTPORT]

Specifies whether the General-Purpose Input Port should report whenever it detects changes to any one of the General-Purpose Input Ports. Specified as one of the following flags:

| Value                 | Meaning                                     |
|-----------------------|---------------------------------------------|
| WFS_SIU_NO_CHANGE     | Do not change the current reporting status. |
| WFS_SIU_ENABLE_EVENT  | The General-Purpose Input Port should       |
|                       | report whenever any General-Purpose Input   |
|                       | Port is turned on or off.                   |
| WFS_SIU_DISABLE_EVENT | The General-Purpose Input Port should not   |
|                       | report any changes of its status.           |

### fwDoors [...]

Specifies which of the doors should report changes. A number of door types are defined below. Vendor specific doors are defined starting from the end of the array. The maximum door index is WFS SIU DOORS MAX.

### fwDoors [WFS\_SIU\_CABINET]

Specifies whether the Cabinet Doors should report whenever the doors are opened, closed, bolted or locked. Specified as one of the following flags:

| Value                 | Meaning                                     |
|-----------------------|---------------------------------------------|
| WFS_SIU_NO_CHANGE     | Do not change the current reporting status. |
| WFS_SIU_ENABLE_EVENT  | The Cabinet Doors should report whenever    |
|                       | the doors are opened, closed, locked or     |
|                       | bolted.                                     |
| WFS_SIU_DISABLE_EVENT | The Cabinet Doors sensor should not report  |
|                       | any changes of the doors status.            |

### fwDoors [WFS SIU SAFE]

Specifies whether the Safe Doors should report whenever the doors are opened, closed, bolted or locked. Specified as one of the following flags:

| Value             | Meaning                                     |
|-------------------|---------------------------------------------|
| WFS_SIU_NO_CHANGE | Do not change the current reporting status. |

| WFS_SIU_ENABLE_EVENT  | The Safe Doors should report whenever the   |
|-----------------------|---------------------------------------------|
|                       | doors are opened, closed, locked or bolted. |
| WFS_SIU_DISABLE_EVENT | The Safe Doors should not report any        |
|                       | changes of the doors status.                |

### fwDoors [WFS\_SIU\_VANDALSHIELD]

Specifies whether the Vandal Shield should report whenever the shield changed position. Specified as one of the following flags:

| Value                 | Meaning                                     |
|-----------------------|---------------------------------------------|
| WFS_SIU_NO_CHANGE     | Do not change the current reporting status. |
| WFS_SIU_ENABLE_EVENT  | The Vandal Shield should report whenever    |
|                       | the doors are opened or closed.             |
| WFS_SIU_DISABLE_EVENT | The Vandal Shield should not report any     |
|                       | changes of the status.                      |

#### fwDoors [WFS SIU CABINET FRONT]

Specifies whether the Front Cabinet Doors should report whenever the front doors are opened, closed, bolted or locked. Specified as one of the following flags:

| Value                 | Meaning                                     |
|-----------------------|---------------------------------------------|
| WFS_SIU_NO_CHANGE     | Do not change the current reporting status. |
| WFS_SIU_ENABLE_EVENT  | The Front Cabinet Doors should report       |
|                       | whenever the doors are opened, closed,      |
|                       | locked or bolted.                           |
| WFS_SIU_DISABLE_EVENT | The Front Cabinet Doors sensor should not   |
|                       | report any changes of the doors status.     |

### fwDoors [WFS\_SIU\_CABINET\_REAR]

Specifies whether the Rear Cabinet Doors should report whenever the rear doors are opened, closed, bolted or locked. Specified as one of the following flags:

| Value                 | Meaning                                     |
|-----------------------|---------------------------------------------|
| WFS_SIU_NO_CHANGE     | Do not change the current reporting status. |
| WFS_SIU_ENABLE_EVENT  | The Rear Cabinet Doors should report        |
|                       | whenever the doors are opened, closed,      |
|                       | locked or bolted.                           |
| WFS_SIU_DISABLE_EVENT | The Rear Cabinet Doors sensor should not    |
|                       | report any changes of the doors status.     |

### fwDoors [WFS\_SIU\_CABINET\_LEFT]

Specifies whether the Left Cabinet Doors should report whenever the left doors are opened, closed, bolted or locked. Specified as one of the following flags:

| Value                 | Meaning                                     |
|-----------------------|---------------------------------------------|
| WFS_SIU_NO_CHANGE     | Do not change the current reporting status. |
| WFS_SIU_ENABLE_EVENT  | The Left Cabinet Doors should report        |
|                       | whenever the doors are opened, closed,      |
|                       | locked or bolted.                           |
| WFS_SIU_DISABLE_EVENT | The Left Cabinet Doors sensor should not    |
|                       | report any changes of the doors status.     |

### fwDoors [WFS\_SIU\_CABINET\_RIGHT]

Specifies whether the Right Cabinet Doors should report whenever the right doors are opened, closed, bolted or locked. Specified as one of the following flags:

| Value                 | Meaning                                                                           |
|-----------------------|-----------------------------------------------------------------------------------|
| WFS_SIU_NO_CHANGE     | Do not change the current reporting status.                                       |
| WFS_SIU_ENABLE_EVENT  | The Right Cabinet Doors should report                                             |
|                       | whenever the doors are opened, closed, locked or bolted.                          |
| WFS_SIU_DISABLE_EVENT | The Right Cabinet Doors sensor should not report any changes of the doors status. |

### fwIndicators [...]

Specifies which of the indicators should report changes. A number of indicator types are defined below. Vendor specific indicators are defined starting from the end of the array. The maximum indicator index is WFS SIU INDICATORS MAX.

### fwIndicators [WFS\_SIU\_OPENCLOSE]

Specifies whether the Open/Closed Indicator should report whenever it is turned on (set to open) or turned off (set to closed). Specified as one of the following flags:

| Value                 | Meaning                                     |
|-----------------------|---------------------------------------------|
| WFS_SIU_NO_CHANGE     | Do not change the current reporting status. |
| WFS_SIU_ENABLE_EVENT  | The Open/Closed Indicator should report     |
|                       | whenever it is turned on or off.            |
| WFS_SIU_DISABLE_EVENT | The Open/Closed Indicator should not report |
|                       | any changes of the indicator.               |

#### fwIndicators [WFS SIU FASCIALIGHT]

Specifies whether the Fascia Light should report whenever it is turned on or turned off. Specified as one of the following flags:

| Value                 | Meaning                                                         |
|-----------------------|-----------------------------------------------------------------|
| WFS_SIU_NO_CHANGE     | Do not change the current reporting status.                     |
| WFS_SIU_ENABLE_EVENT  | The Fascia Light should report whenever it is turned on or off. |
| WFS_SIU_DISABLE_EVENT | The Fascia Light should not report any changes.                 |

### fwIndicators [WFS SIU AUDIO]

Specifies whether the Audio Indicator should report whenever it is turned on or turned off. Specified as one of the following flags:

| Value                 | Meaning                                     |
|-----------------------|---------------------------------------------|
| WFS_SIU_NO_CHANGE     | Do not change the current reporting status. |
| WFS_SIU_ENABLE_EVENT  | The Audio Indicator should report whenever  |
|                       | it is turned on or off.                     |
| WFS_SIU_DISABLE_EVENT | The Audio Indicator should not report any   |
|                       | changes.                                    |

### fwIndicators [WFS\_SIU\_HEATING]

Specifies whether the Heating device should report whenever it is turned on or turned off. Specified as one of the following flags:

| Value                 | Meaning                                     |
|-----------------------|---------------------------------------------|
| WFS_SIU_NO_CHANGE     | Do not change the current reporting status. |
| WFS_SIU_ENABLE_EVENT  | The Heating device should report whenever   |
|                       | it is turned on or off.                     |
| WFS_SIU_DISABLE_EVENT | The Heating device should not report any    |
|                       | changes.                                    |

### fwIndicators [WFS SIU CONSUMER DISPLAY BACKLIGHT]

Specifies whether the Consumer Display Backlight should report whenever it is turned on or turned off. Specified as one of the following flags:

| Value                 | Meaning                                     |
|-----------------------|---------------------------------------------|
| WFS_SIU_NO_CHANGE     | Do not change the current reporting status. |
| WFS_SIU_ENABLE_EVENT  | The Consumer Display Backlight should       |
|                       | report whenever it is turned on or off.     |
| WFS_SIU_DISABLE_EVENT | The Consumer Display Backlight should not   |
|                       | report any changes.                         |

#### fwIndicators [WFS SIU SIGNAGEDISPLAY]

Specifies whether the Signage Display should report whenever it is turned on or turned off. Specified as one of the following flags:

| Value             | Meaning                                     |
|-------------------|---------------------------------------------|
| WFS_SIU_NO_CHANGE | Do not change the current reporting status. |

| WFS_SIU_ENABLE_EVENT  | The Signage Display should report whenever |
|-----------------------|--------------------------------------------|
|                       | it is turned on or off.                    |
| WFS_SIU_DISABLE_EVENT | The Signage Display should not report any  |
|                       | changes.                                   |

### fwIndicators [WFS\_SIU\_TRANSINDICATOR]

Specifies whether the Transaction Indicators should report whenever any one of them is turned on or turned off. Specified as one of the following flags:

| Value                 | Meaning                                      |
|-----------------------|----------------------------------------------|
| WFS_SIU_NO_CHANGE     | Do not change the current reporting status.  |
| WFS_SIU_ENABLE_EVENT  | The Transaction Indicators should report     |
|                       | whenever any Transaction Indicator is turned |
|                       | on or off.                                   |
| WFS_SIU_DISABLE_EVENT | The Transaction Indicators should not report |
|                       | any changes.                                 |

#### fwIndicators [WFS SIU GENERALOUTPUTPORT]

Specifies whether the General-Purpose Output Ports should report whenever any one of them is turned on or turned off. Specified as one of the following flags:

| Value                 | Meaning                                     |
|-----------------------|---------------------------------------------|
| WFS_SIU_NO_CHANGE     | Do not change the current reporting status. |
| WFS_SIU_ENABLE_EVENT  | The General-Purpose Output Ports should     |
|                       | report whenever any General-Purpose Output  |
|                       | Port is turned on or off.                   |
| WFS_SIU_DISABLE_EVENT | The General-Purpose Output Ports should     |
|                       | not report any changes.                     |

#### fwAuxiliaries [...]

Specifies which of the auxiliary indicators should report changes. A number of auxiliary indicator types are defined below. Vendor specific indicators are defined starting from the end of the array. The maximum indicator index is WFS\_SIU\_AUXILIARIES\_MAX.

### fwAuxiliaries[WFS\_SIU\_VOLUME]

Specifies whether the Volume Control device should report whenever it is changed. Specified as one of the following flags:

| Value                 | Meaning                                     |
|-----------------------|---------------------------------------------|
| WFS_SIU_NO_CHANGE     | Do not change the current reporting status. |
| WFS_SIU_ENABLE_EVENT  | The Volume Control device should report     |
|                       | whenever it is changed.                     |
| WFS_SIU_DISABLE_EVENT | The Volume Control device should not        |
|                       | report any changes.                         |

#### fwAuxiliaries[WFS SIU UPS]

Specifies whether the UPS device should report whenever it is changed. Specified as one of the following flags:

| Value                 | Meaning                                              |
|-----------------------|------------------------------------------------------|
| WFS_SIU_NO_CHANGE     | Do not change the current reporting status.          |
| WFS_SIU_ENABLE_EVENT  | The UPS device should report whenever it is changed. |
| WFS_SIU_DISABLE_EVENT | The UPS device should not report any changes.        |

### fwAuxiliaries[WFS SIU REMOTE STATUS MONITOR]

Specifies whether the Remote Status Monitor device should report whenever it is changed. Specified as one of the following flags:

| Value                | Meaning                                     |
|----------------------|---------------------------------------------|
| WFS_SIU_NO_CHANGE    | Do not change the current reporting status. |
| WFS_SIU_ENABLE_EVENT | The Remote Status Monitor device should     |
|                      | report whenever it is changed.              |

WFS\_SIU\_DISABLE\_EVENT

The Remote Status Monitor device should not report any changes.

#### fwAuxiliaries[WFS SIU AUDIBLE ALARM]

Specifies whether the Audible Alarm device should report whenever it is changed. Specified as one of the following flags:

| Value                 | Meaning                                     |
|-----------------------|---------------------------------------------|
| WFS_SIU_NO_CHANGE     | Do not change the current reporting status. |
| WFS_SIU_ENABLE_EVENT  | The Audible Alarm device should report      |
|                       | whenever it is changed.                     |
| WFS_SIU_DISABLE_EVENT | The Audible Alarm device should not report  |
|                       | any changes.                                |

### fwAuxiliaries [WFS SIU ENHANCEDAUDIOCONTROL]

Specifies whether the Enhanced Audio Controller should report whenever it changes status (assuming the device is capable of generating events). Specified as one of the following flags:

| Value                 | Meaning                                     |
|-----------------------|---------------------------------------------|
| WFS_SIU_NO_CHANGE     | Do not change the current reporting status. |
| WFS_SIU_ENABLE_EVENT  | The Enhanced Audio Controller should        |
|                       | report whenever it is changed.              |
| WFS_SIU_DISABLE_EVENT | The Enhanced Audio Controller device        |
|                       | should not report any changes.              |

#### fwGuidLights [...]

Specifies which of the Guidance Light Indicators should report whenever any of them changes its state. Specified as one of the following flags:

| Value                 | Meaning                                     |
|-----------------------|---------------------------------------------|
| WFS_SIU_NO_CHANGE     | Do not change the current reporting status. |
| WFS_SIU_ENABLE_EVENT  | The Guidance Light Indicators should report |
|                       | whenever any of them changes its state.     |
| WFS_SIU_DISABLE_EVENT | The Guidance Light Indicators should not    |
|                       | report any changes of their states.         |

## fwGuidLights [WFS SIU CARDUNIT]

Specifies whether the Guidance Light Indicator on the Card Unit (IDC) should report whenever it changes status.

#### fwGuidLights [WFS SIU PINPAD]

Specifies whether the Guidance Light Indicator on the PIN pad unit should report whenever it changes status.

## fwGuidLights [WFS SIU NOTESDISPENSER]

Specifies whether the Guidance Light Indicator on the note dispenser unit should report whenever it changes status.

#### fwGuidLights [WFS SIU COINDISPENSER]

Specifies whether the Guidance Light Indicator on the coin dispenser unit should report whenever it changes status.

# fwGuidLights [WFS SIU RECEIPTPRINTER]

Specifies whether the Guidance Light Indicator on the receipt printer unit should report whenever it changes status.

#### fwGuidLights [WFS\_SIU\_PASSBOOKPRINTER]

Specifies whether the Guidance Light Indicator on the passbook printer unit should report whenever it changes status.

# fwGuidLights [WFS SIU ENVDEPOSITORY]

Specifies whether the Guidance Light Indicator on the envelope depository unit should report whenever it changes status.

## fwGuidLights [WFS SIU CHEQUEUNIT]

Specifies whether the Guidance Light Indicator on the cheque processing unit should report whenever it changes status.

fwGuidLights [WFS SIU BILLACCEPTOR]

Specifies whether the Guidance Light Indicator on the bill acceptor unit should report whenever it changes status.

fwGuidLights [WFS SIU ENVDISPENSER]

Specifies whether the Guidance Light Indicator on the envelope dispenser unit should report whenever it changes status.

fwGuidLights [WFS SIU DOCUMENTPRINTER]

Specifies whether the Guidance Light Indicator on the document printer should report whenever it changes status.

fwGuidLights [WFS SIU COINACCEPTOR]

Specifies whether the Guidance Light Indicator on the coin acceptor should report whenever it changes status.

fwGuidLights [WFS SIU SCANNER]

Specifies whether the Guidance Light Indicator on the scanner unit should report whenever it changes status.

lpszExtra

Pointer to a list of vendor-specific, or any other extended, information. The information is returned as a series of "key=value" strings so that it is easily extensible by Service Providers. Each string is null-terminated, with the final string terminating with two null characters. An empty list may be indicated by either a NULL pointer or a pointer to two consecutive null characters.

#### Output Param

None.

#### **Error Codes**

In addition to the generic error codes defined in [Ref. 1], the following error codes can be generated by this command:

| Value                    | Meaning                                                                                                    |
|--------------------------|----------------------------------------------------------------------------------------------------|
| WFS_ERR_SIU_INVALID_PORT | An attempt to enable or disable events to a                                                                                     |
|                          | port was invalid because the port does not exist.                                                                               |
| WFS_ERR_SIU_SYNTAX       | The command was invoked with incorrect input data. E.g. an attempt to both enable and disable events to the same port was made. |

#### **Events**

In addition to the generic events defined in [Ref. 1], the following events can be generated by this command:

| Value                   | Meaning                                |
|-------------------------|----------------------------------------|
| WFS_EXEE_SIU_PORT_ERROR | An error occurred while enabling or    |
|                         | disabling events on one or more ports. |

#### **Comments**

No action has been taken if this command returns an error. If a hardware error occurs while executing the command, the command will return OK, but execute event(s) will be generated which indicate(s) the port(s) which have failed.

# 5.2 WFS\_CMD\_SIU\_SET\_PORTS

**Description** 

This command is used to set or clear one or more output ports (indicators) in the Sensors and Indicators Unit.

#### **Input Param**

### LPWFSSIUSETPORTS lpSetPorts;

### fwDoors [WFS SIU CABINET]

Specifies whether all Cabinet Doors should be bolted or unbolted. Specified as one of the following flags:

| Value             | Meaning                                 |
|-------------------|-----------------------------------------|
| WFS_SIU_NO_CHANGE | Do not change the current status of the |
|                   | Cabinet Doors.                          |
| WFS_SIU_BOLT      | All Cabinet Doors are bolted.           |
| WFS_SIU_UNBOLT    | All Cabinet Doors are unbolted.         |

### fwDoors [WFS SIU SAFE]

Specifies whether the Safe Doors should be bolted or unbolted. Specified as one of the following flags:

| Value             | Meaning                                      |
|-------------------|----------------------------------------------|
| WFS_SIU_NO_CHANGE | Do not change the current status of the Safe |
|                   | Doors.                                       |
| WFS_SIU_BOLT      | The Safe Doors are bolted.                   |
| WFS_SIU_UNBOLT    | The Safe Doors are unbolted.                 |

#### fwDoors [WFS SIU VANDALSHIELD]

Specifies whether the Vandal Shield should change position. Specified as one of the following flags:

| Value             | Meaning                                       |
|-------------------|-----------------------------------------------|
| WFS_SIU_NO_CHANGE | Do not change the current position of the     |
|                   | Vandal Shield.                                |
| WFS_SIU_CLOSED    | The Vandal Shield is closed.                  |
| WFS_SIU_OPEN      | The Vandal Shield is opened.                  |
| WFS_SIU_SERVICE   | The Vandal Shield is set in service position. |
| WFS_SIU_KEYBOARD  | The Vandal Shield is set in position that     |
|                   | permits access to the keyboard.               |

# fwDoors [WFS\_SIU\_CABINET\_FRONT]

Specifies whether the Front Cabinet Doors should be bolted or unbolted. Specified as one of the following flags:

| Value             | Meaning                                       |
|-------------------|-----------------------------------------------|
| WFS_SIU_NO_CHANGE | Do not change the current status of the Front |
|                   | Cabinet Doors.                                |
| WFS_SIU_BOLT      | All Front Cabinet Doors are bolted.           |
| WFS_SIU_UNBOLT    | All Front Cabinet Doors are unbolted.         |

#### fwDoors [WFS SIU CABINET REAR]

Specifies whether the Rear Cabinet Doors should be bolted or unbolted. Specified as one of the following flags:

| Value             | Meaning                                      |
|-------------------|----------------------------------------------|
| WFS_SIU_NO_CHANGE | Do not change the current status of the Rear |
|                   | Cabinet Doors.                               |

WFS\_SIU\_BOLT WFS\_SIU\_UNBOLT All Rear Cabinet Doors are bolted. All Rear Cabinet Doors are unbolted.

### fwDoors [WFS SIU CABINET LEFT]

Specifies whether the Left Cabinet Doors should be bolted or unbolted. Specified as one of the following flags:

| Value             | Meaning                                      |
|-------------------|----------------------------------------------|
| WFS_SIU_NO_CHANGE | Do not change the current status of the Left |
|                   | Cabinet Doors.                               |
| WFS_SIU_BOLT      | All Left Cabinet Doors are bolted.           |
| WFS_SIU_UNBOLT    | All Left Cabinet Doors are unbolted.         |

# fwDoors [WFS\_SIU\_CABINET\_RIGHT]

Specifies whether the Right Cabinet Doors should be bolted or unbolted. Specified as one of the following flags:

| Value             | Meaning                                       |
|-------------------|-----------------------------------------------|
| WFS_SIU_NO_CHANGE | Do not change the current status of the Right |
|                   | Cabinet Doors.                                |
| WFS_SIU_BOLT      | All Right Cabinet Doors are bolted.           |
| WFS_SIU_UNBOLT    | All Right Cabinet Doors are unbolted.         |

# fwIndicators [WFS SIU OPENCLOSE]

Specifies whether the Open/Closed Indicator should show Open or Close to a consumer. Specified as one of the following flags:

| Value             | Meaning                                      |
|-------------------|----------------------------------------------|
| WFS_SIU_NO_CHANGE | Do not change the current status of the      |
|                   | Open/Closed Indicator.                       |
| WFS_SIU_CLOSED    | The Open/Closed Indicator is changed to      |
|                   | show that the terminal is closed for a       |
|                   | consumer.                                    |
| WFS_SIU_OPEN      | The Open/Closed Indicator is changed to      |
|                   | show that the terminal is open to be used by |
|                   | a consumer.                                  |

# fwIndicators [WFS SIU FASCIALIGHT]

Specifies whether the Fascia Lights should be turned on or off. Specified as one of the following flags:

| Value             | Meaning                                        |
|-------------------|------------------------------------------------|
| WFS_SIU_NO_CHANGE | Do not change the current status of the light. |
| WFS_SIU_OFF       | The Fascia Light is turned off.                |
| WFS_SIU_ON        | The Fascia Light is turned on.                 |

### fwIndicators [WFS SIU AUDIO]

Specifies whether the Audio Indicator should be turned on or off. Specified as one of the following flags of type A and B, or as WFS\_SIU\_CONTINUOUS in combination with one of the flags of type B:

| Value               | Meaning                                                  | Type |
|---------------------|----------------------------------------------------------|------|
| WFS_SIU_NO_CHANGE   | Do not change the current status of the Audio Indicator. | A    |
| WFS_SIU_OFF         | The Audio Indicator is turned off.                       | A    |
| WFS_SIU_KEYPRESS    | The Audio Indicator sounds a key click signal.           | В    |
| WFS_SIU_EXCLAMATION | The Audio Indicator sounds an exclamation signal.        | В    |
| WFS_SIU_WARNING     | The Audio Indicator sounds a warning signal.             | В    |
| WFS_SIU_ERROR       | The Audio Indicator sounds an error signal.              | В    |
| WFS_SIU_CRITICAL    | The Audio Indicator sounds a critical error signal.      | В    |

WFS\_SIU\_CONTINUOUS

The Audio Indicator sound is turned on continuously.

C

#### fwIndicators [WFS SIU HEATING]

Specifies whether the Internal Heating device should be turned on or off. Specified as one of the following flags:

| Value             | Meaning                                    |
|-------------------|--------------------------------------------|
| WFS_SIU_NO_CHANGE | Do not change the current status of the    |
|                   | Internal Heating device.                   |
| WFS_SIU_OFF       | The Internal Heating device is turned off. |
| WFS_SIU_ON        | The Internal Heating device is turned on.  |

### fwIndicators [WFS SIU CONSUMER DISPLAY BACKLIGHT]

Specifies whether the Consumer Display Backlight should be turned on or off. Specified as one of the following flags:

| Value             | Meaning                                  |
|-------------------|------------------------------------------|
| WFS_SIU_NO_CHANGE | Do not change the current status of the  |
|                   | Consumer Display Backlight.              |
| WFS_SIU_ON        | The Consumer Display Backlight is turned |
|                   | on.                                      |
| WFS_SIU_OFF       | The Consumer Display Backlight is turned |
|                   | off.                                     |

#### fwIndicators [WFS SIU SIGNAGE UNIT]

Specifies whether the Consumer Display Backlight should be turned on or off. Specified as one of the following flags:

| Value             | Meaning                                 |
|-------------------|-----------------------------------------|
| WFS_SIU_NO_CHANGE | Do not change the current status of the |
|                   | Signage Display.                        |
| WFS_SIU_ON        | The Signage Display is turned on.       |
| WFS_SIU_OFF       | The Signage Display is turned off.      |

## fwIndicators [WFS SIU TRANSINDICATOR]

Specifies whether the Transaction Indicators should be turned on or off. All Transaction Indicators must be specified and each bit of this value represents one Transaction Indicator. Each bit is specified as one of the following binary values:

| Value | Meaning                                  |
|-------|------------------------------------------|
| 0     | The Transaction Indicator is turned off. |
| 1     | The Transaction Indicator is turned on.  |

The following flags can be used to reference each Transaction Indicator.

| Value          | Meaning                   |
|----------------|---------------------------|
| WFS_SIU_LAMP1  | Transaction Indicator 1.  |
| WFS_SIU_LAMP2  | Transaction Indicator 2.  |
|                |                           |
| WFS_SIU_LAMP16 | Transaction Indicator 16. |

# fwIndicators [WFS\_SIU\_GENERALOUTPUTPORT]

Specifies whether the General-Purpose Output Ports should be turned on or off. All General-Purpose Output Ports must be specified and each bit of this value represents one General-Purpose Output Port. Each bit is specified as one of the following binary values:

| Value | Meaning                                   |
|-------|-------------------------------------------|
| 0     | The General-Purpose Output Port is turned |
|       | off.                                      |
| 1     | The General-Purpose Output Port is turned |
|       | on.                                       |

The following flags can be used to reference each General-Purpose Output Port.

| Value        | Meaning                        |
|--------------|--------------------------------|
| WFS SIU GPP1 | General-Purpose Output Port 1. |

| WFS_SIU_GPP2      | General-Purpose Output Port 2.  |
|-------------------|---------------------------------|
| <br>WFS_SIU_GPP16 | General-Purpose Output Port 16. |

# fwAuxiliaries [WFS\_SIU\_VOLUME]

Specifies whether the value of the Volume Control should be changed. If so, the value of Volume Control is defined in an interval from 1 to 1000 where 1 is the lowest volume level and 1000 is the highest volume level. Specified as one of the following values:

| Value             | Meaning                                       |
|-------------------|-----------------------------------------------|
| WFS_SIU_NO_CHANGE | Do not change the current status of the       |
|                   | Volume Control.                               |
| 1,, 1000          | The volume level. This field is handled as an |
|                   | unsigned short. If a value greater than 1000  |
|                   | is used, the provider will map the value to   |
|                   | 1000.                                         |

#### fwAuxiliaries [WFS SIU UPS]

Specifies whether the UPS device should be engaged or disengaged. The UPS device should not be engaged when the charge level is low. Specified as one of the following flags:

| Value             | Meaning                                     |
|-------------------|---------------------------------------------|
| WFS_SIU_NO_CHANGE | Do not change the current status of the UPS |
|                   | device.                                     |
| WFS_SIU_ENGAGE    | Engage the UPS.                             |
| WFS_SIU_DISENGAGE | Disengage the UPS.                          |

# fwAuxiliaries[WFS SIU REMOTE STATUS MONITOR]

Specifies whether the state of the Remote Status Monitor device should be changed. Specified as WFS\_SIU\_NO\_CHANGE or a combination of one or more of the following flags of type B, C and D, with at most one flag from each type.

| Value                 | Meaning                                                               | Type |
|-----------------------|-----------------------------------------------------------------------|------|
| WFS_SIU_NO_CHANGE     | Do not change the current status of the Remote Status Monitor device. | A    |
| WFS_SIU_GREEN_LED_ON  | Turn on the green LED on the Remote Status Monitor device.            | В    |
| WFS_SIU_GREEN_LED_OFF | Turn off the green LED on the Remote Status Monitor device.           | В    |
| WFS_SIU_AMBER_LED_ON  | Turn on the amber LED on the Remote Status Monitor device.            | C    |
| WFS_SIU_AMBER_LED_OFF | Turn off the amber LED on the Remote Status Monitor device.           | C    |
| WFS_SIU_RED_LED_ON    | Turn on the red LED on the Remote Status Monitor device.              | D    |
| WFS_SIU_RED_LED_OFF   | Turn off the red LED on the Remote Status Monitor device.             | D    |

#### fwAuxiliaries[WFS SIU AUDIBLE ALARM]

Specifies whether the state of the Audible Alarm device should be changed. Specified as one of the following flags:

| Value             | Meaning                                 |
|-------------------|-----------------------------------------|
| WFS_SIU_NO_CHANGE | Do not change the status of the Audible |
|                   | Alarm device.                           |
| WFS_SIU_OFF       | Turn off the Audible Alarm device.      |
| WFS_SIU_ON        | Turn on the Audible Alarm device.       |

## fwAuxiliaries [WFS\_SIU\_ENHANCEDAUDIOCONTROL]

Specifies whether the state of the Enhanced Audio Controller should be changed. Note that this will only be acted upon for hardware environments that return

WFS\_SIU\_MODE\_CONTROLLABLE for the WFS\_SIU\_ENHANCEDAUDIOCONTROL auxiliary in the WFS\_INF\_SIU\_CAPABILITIES command. Specified as one of the following flags:

| Value                          | Meaning                                                                                                    |
|--------------------------------|----------------------------------------------------------------------------------------------------|
| WFS_SIU_NO_CHANGE              | Do not change status of the Enhanced Audio Controller.                                                                                                    |
| WFS_SIU_PUBLICAUDIO_MANUAL     | Set the Enhanced Audio Controller to manual mode, public state (i.e. audio will be played through speakers only).                                                                                                    |
| WFS_SIU_PUBLICAUDIO_AUTO       | Set the Enhanced Audio Controller to auto mode, public state (i.e. audio will be played through speakers). When a Privacy Device is activated (headset connected/handset off-hook), the device will go to the private state.                                                                                            |
| WFS_SIU_PUBLICAUDIO_SEMI_AUTO  | Set the Enhanced Audio Controller to semi-<br>auto mode, public state (i.e. audio will be<br>played through speakers). When a Privacy<br>Device is activated, the device will go to the<br>private state.                                                                                                    |
| WFS_SIU_PRIVATEAUDIO_MANUAL    | Set the Enhanced Audio Controller to manual mode, private state (i.e. audio will be played only through a connected Privacy Device). In private mode, no audio is transmitted through the speakers.                                                                                                    |
| WFS_SIU_PRIVATEAUDIO_AUTO      | Set the Enhanced Audio Controller to auto mode, private state (i.e. audio will be played only through an activated Privacy Device). In private mode, no audio is transmitted through the speakers. When a Privacy Device is deactivated (headset disconnected/handset on-hook), the device                              |
| WFS_SIU_PRIVATEAUDIO_SEMI_AUTO | will go to the public state.  Set the Enhanced Audio Controller to semiauto mode, private state (i.e. audio will be played only through an activated Privacy Device). In private mode, no audio is transmitted through the speakers. When a Privacy Device is deactivated, the device will remain in the private state. |

# fwGuidLights [...]

Specifies whether the Guidance Light Indicators should be turned on or off, or if they should flash. All member elements of the Guidance Light Indicators structure can be specified as one of the following values:

| Value                | Meaning                                      |
|----------------------|----------------------------------------------|
| WFS_SIU_NO_CHANGE    | Do not change the current status of the      |
|                      | Guidance Light Indicator.                    |
| WFS_SIU_OFF          | The Guidance Light Indicator is turned off.  |
| WFS_SIU_SLOW_FLASH   | The Guidance Light Indicator is set to flash |
|                      | slowly.                                      |
| WFS_SIU_MEDIUM_FLASH | The Guidance Light Indicator is set to flash |
|                      | at a medium frequency.                       |
| WFS_SIU_QUICK_FLASH  | The Guidance Light Indicator is set to flash |
|                      | quickly.                                     |
| WFS_SIU_CONTINUOUS   | The Guidance Light Indicator is turned on    |
|                      | continuously (steady).                       |

fwGuidLights [WFS\_SIU\_CARDUNIT]

Specifies the state of the Guidance Light Indicator on the Card Unit (IDC).

fwGuidLights [WFS\_SIU\_PINPAD]

Specifies the state of the Guidance Light Indicator on the PIN pad unit.

fwGuidLights [WFS SIU NOTESDISPENSER]

Specifies the state of the Guidance Light Indicator on the note dispenser unit.

fwGuidLights [WFS SIU COINDISPENSER]

Specifies the state of the Guidance Light Indicator on the coin dispenser unit.

fwGuidLights [WFS SIU RECEIPTPRINTER]

Specifies the state of the Guidance Light Indicator on the receipt printer unit.

fwGuidLights [WFS SIU PASSBOOKPRINTER]

Specifies the state of the Guidance Light Indicator on the passbook printer unit.

fwGuidLights [WFS SIU ENVDEPOSITORY]

Specifies the state of the Guidance Light Indicator on the envelope depository unit.

fwGuidLights [WFS SIU CHEQUEUNIT]

Specifies the state of the Guidance Light Indicator on the cheque processing unit.

fwGuidLights [WFS SIU BILLACCEPTOR]

Specifies the state of the Guidance Light Indicator on the bill acceptor unit.

fwGuidLights [WFS SIU ENVDISPENSER]

Specifies the state of the Guidance Light Indicator on the envelope dispenser unit.

fwGuidLights [WFS SIU DOCUMENTPRINTER]

Specifies the state of the Guidance Light Indicator on the document printer.

fwGuidLights [WFS SIU COINACCEPTOR]

Specifies the state of the Guidance Light Indicator on the coin acceptor.

fwGuidLights [WFS SIU SCANNER]

Specifies the state of the Guidance Light Indicator on the scanner unit.

lpszExtra

Pointer to a list of vendor-specific, or any other extended, information. The information is returned as a series of "key=value" strings so that it is easily extensible by Service Providers. Each string is null-terminated, with the final string terminating with two null characters. An empty list may be indicated by either a NULL pointer or a pointer to two consecutive null characters.

#### Output Param None.

#### **Error Codes**

In addition to the generic error codes defined in [Ref. 1], the following error codes can be generated by this command:

| Value                    | Meaning                                        |
|--------------------------|------------------------------------------------|
| WFS_ERR_SIU_INVALID_PORT | An attempt to set a port to a new value was    |
|                          | invalid because the port does not exist or the |
|                          | port is pre-configured as an input port.       |
| WFS_ERR_SIU_SYNTAX       | The command was invoked with incorrect         |
|                          | input data.                                    |

#### **Events**

In addition to the generic events defined in [Ref. 1], the following events can be generated by this command:

| Value                   | Meaning                                      |
|-------------------------|----------------------------------------------|
| WFS_EXEE_SIU_PORT_ERROR | An error occurred while attempting to set or |
|                         | clear one or more output ports (indicators). |

#### **Comments**

No action has been taken if this command returns an error. If a hardware error occurs while executing the command, the command will return OK, but execute event(s) will be generated which indicate(s) the port(s) which have failed.

# 5.3 WFS\_CMD\_SIU\_SET\_DOOR

**Description** This command is used to set the status of one of the doors.

Input Param LP

LPWFSSIUSETDOOR lpSetDoor;

wDoor

Specifies the index of the door to set as one of the following values:

| Value                 | Meaning                              |
|-----------------------|--------------------------------------|
| WFS_SIU_CABINET       | Bolt/unbolt all Cabinet Doors.       |
| WFS_SIU_SAFE          | Bolt/unbolt the Safe Doors.          |
| WFS_SIU_VANDALSHIELD  | Set position of the Vandal Shield.   |
| WFS_SIU_CABINET_FRONT | Bolt/unbolt all Front Cabinet Doors. |
| WFS_SIU_CABINET_REAR  | Bolt/unbolt all Rear Cabinet Doors.  |
| WFS_SIU_CABINET_LEFT  | Bolt/unbolt all Left Cabinet Doors.  |
| WFS SIU CABINET RIGHT | Bolt/unbolt all Right Cabinet Doors. |

# fwCommand

Specifies if the Cabinet or Safe doors should be bolted or unbolted or if the position of the Vandal Shield should be changed, as one of the following flags:

| Value            | Meaning                                                      |
|------------------|--------------------------------------------------------------|
| WFS_SIU_BOLT     | Bolt the Safe or Cabinet Doors.                              |
| WFS_SIU_UNBOLT   | Unbolt the Safe or Cabinet Doors.                            |
| WFS_SIU_OPEN     | Open the Vandal Shield.                                      |
| WFS_SIU_SERVICE  | Position the Vandal Shield in service position.              |
| WFS_SIU_KEYBOARD | Position the Vandal Shield to permit access to the keyboard. |
| WFS_SIU_CLOSED   | Close the Vandal Shield.                                     |

See WFS\_CMD\_SIU\_SET\_PORTS command for a detailed description.

Output Param None.

**Error Codes** 

In addition to the generic error codes defined in [Ref. 1], the following error codes can be generated by this command:

| Value                    | Meaning                                        |
|--------------------------|------------------------------------------------|
| WFS_ERR_SIU_INVALID_PORT | An attempt to set a port to a new value was    |
|                          | invalid because the port does not exist or the |
|                          | port is pre-configured as an input port.       |
| WFS_ERR_SIU_SYNTAX       | The command was invoked with incorrect         |
|                          | input data.                                    |
| WFS_ERR_SIU_PORT_ERROR   | A hardware error occurred while executing      |
|                          | the command.                                   |

**Events** 

In addition to the generic events defined in [Ref. 1], the following events can be generated by this command:

| Value                   | Meaning                                       |
|-------------------------|-----------------------------------------------|
| WFS_EXEE_SIU_PORT_ERROR | An error occurred while attempting to set the |
|                         | status of the door.                           |

# 5.4 WFS\_CMD\_SIU\_SET\_INDICATOR

**Description** This command is used to set the status of an indicator.

# Input Param LPWFSSIUSETINDICATOR lpSetIndicator;

#### wIndicator

Specifies the index of the indicator to set as one of the following values:

| Value                            | Meaning                                     |
|----------------------------------|---------------------------------------------|
| WFS_SIU_OPENCLOSE                | Set Open/Close Indicator for the consumer.  |
| WFS_SIU_FASCIALIGHT              | Turn on/off the Fascia Light.               |
| WFS_SIU_AUDIO                    | Turn on/off the Audio Indicator.            |
| WFS_SIU_HEATING                  | Turn on/off the Heating device.             |
| WFS_SIU_CONSUMER_DISPLAY_BACKLIG | GHT                                         |
|                                  | Turn on/off the Consumer Display Backlight. |
| WFS_SIU_SIGNAGEDISPLAY           | Turn on/off the Signage Display device.     |
| WFS_SIU_TRANSINDICATOR           | Turn on/off the Transaction Indicators.     |
| WFS_SIU_GENERALOUTPUTPORT        | Turn on/off the General-Purpose Output      |
|                                  | Ports.                                      |

#### *fwCommand*

Specifies the commands for the Open/Close Indicator, Fascia Light, Audio Indicator, Heating device, Consumer Display Backlight, Signage Display and General-Purpose Output Ports as one of the following flags:

| Value               | Meaning                                      |
|---------------------|----------------------------------------------|
| WFS_SIU_CLOSED      | The Open/Close Indicator is changed to       |
|                     | show that the terminal is closed for a       |
|                     | consumer.                                    |
| WFS_SIU_OPEN        | The Open/Close Indicator is changed to       |
|                     | show that the terminal is open to be used by |
|                     | a consumer.                                  |
| WFS_SIU_KEYPRESS    | The Audio Indicator sounds a key click       |
|                     | signal.                                      |
| WFS_SIU_EXCLAMATION | The Audio Indicator sounds an exclamation    |
|                     | signal.                                      |
| WFS_SIU_WARNING     | The Audio Indicator sounds a warning         |
|                     | signal.                                      |
| WFS_SIU_ERROR       | The Audio Indicator sounds an error signal.  |
| WFS_SIU_CRITICAL    | The Audio Indicator sounds a critical error  |
|                     | signal.                                      |
| WFS_SIU_CONTINUOUS  | The Audio Indicator sound is turned on       |
|                     | continuously.                                |
| WFS_SIU_OFF         | The Audio Indicator, Fascia Light, Heating   |
|                     | device, Consumer Display Backlight or        |
|                     | Signage Display is turned off.               |
| WFS_SIU_ON          | The Fascia Light, Heating device, Consumer   |
|                     | Display Backlight or Signage Display is      |
|                     | turned on.                                   |

For Transaction Indicators specifies whether the Transaction Indicators should be turned on or off. All Transaction Indicators must be specified and each bit of this value represents one Transaction Indicator. Each bit is specified as one of the following binary values:

| Value | Meaning                                  |
|-------|------------------------------------------|
| 0     | The Transaction Indicator is turned off. |
| 1     | The Transaction Indicator is turned on.  |

The following flags can be used to reference each Transaction Indicator.

| Value              | Meaning                   |
|--------------------|---------------------------|
| WFS_SIU_LAMP1      | Transaction Indicator 1.  |
| WFS_SIU_LAMP2      | Transaction Indicator 2.  |
| <br>WFS_SIU_LAMP16 | Transaction Indicator 16. |

For General-Purpose Output Ports specifies whether the General-Purpose Output Ports should be turned on or off. All General-Purpose Output Ports must be specified and each bit of this value represents one General-Purpose Output Port. Each bit is specified as one of the following binary values:

| Value | Meaning                                   |
|-------|-------------------------------------------|
| 0     | The General-Purpose Output Port is turned |
|       | off.                                      |
| 1     | The General-Purpose Output Port is turned |
|       | on.                                       |

The following flags can be used to reference each General-Purpose Output Port.

| Value         | Meaning                         |
|---------------|---------------------------------|
| WFS_SIU_GPP1  | General-Purpose Output Port 1.  |
| WFS_SIU_GPP2  | General-Purpose Output Port 2.  |
|               |                                 |
| WFS_SIU_GPP16 | General-Purpose Output Port 16. |

See WFS\_CMD\_SIU\_SET\_PORTS command for a detailed description.

# Output Param None.

### **Error Codes**

In addition to the generic error codes defined in [Ref. 1], the following error codes can be generated by this command:

| Value                    | Meaning                                        |
|--------------------------|------------------------------------------------|
| WFS_ERR_SIU_INVALID_PORT | An attempt to set a port to a new value was    |
|                          | invalid because the port does not exist or the |
|                          | port is pre-configured as an input port.       |
| WFS_ERR_SIU_SYNTAX       | The command was invoked with incorrect         |
|                          | input data.                                    |
| WFS_ERR_SIU_PORT_ERROR   | A hardware error occurred while executing      |
|                          | the command.                                   |

## **Events**

In addition to the generic events defined in [Ref. 1], the following events can be generated by this command:

| Value                   | Meaning                                       |
|-------------------------|-----------------------------------------------|
| WFS_EXEE_SIU_PORT_ERROR | An error occurred while attempting to set the |
|                         | status of the indicator.                      |

### Comments

None.

# 5.5 WFS\_CMD\_SIU\_SET\_AUXILIARY

**Description** This command is used to set the status of an auxiliary indicator.

# Input Param LPWFSSIUSETAUXILIARY lpSetAuxiliary;

### wAuxiliary

Specifies the index of the auxiliary indicator to set as one of the following values:

| Value                         | Meaning                                     |
|-------------------------------|---------------------------------------------|
| WFS_SIU_VOLUME                | Set the value of the Volume Control.        |
| WFS_SIU_UPS                   | Set the value of the UPS.                   |
| WFS_SIU_REMOTE_STATUS_MONITOR | Set the value of the Remote Status Monitor. |
| WFS_SIU_AUDIBLE_ALARM         | Set the value of the Audible Alarm.         |
| WFS_SIU_ENHANCEDAUDIOCONTROL  | Set the Value of the Enhanced Audio         |
|                               | Controller.                                 |

# *fwCommand*

It specifies the values for the auxiliary specified by *wAuxiliary*. Specified as one of the following values:

| Value                         | Meaning                                                                                                    |
|-------------------------------|----------------------------------------------------------------------------------------------------|
| 1,, 1000                      | The volume level. This field is handled as an unsigned short. If a value greater than 1000                                                                                                    |
|                               | is used, the provider will map the value to 1000.                                                                                                    |
| WFS SIU ENGAGE                | Engage the UPS.                                                                                                    |
| WFS SIU DISENGAGE             | Disengage the UPS.                                                                                                    |
| WFS_SIU_GREEN_LED_ON          | Turn on the green LED on the Remote Status Monitor.                                                                                                    |
| WFS_SIU_GREEN_LED_OFF         | Turn off the green LED on the Remote Status Monitor.                                                                                                    |
| WFS_SIU_AMBER_LED_ON          | Turn on the amber LED on the Remote Status Monitor.                                                                                                    |
| WFS_SIU_AMBER_LED_OFF         | Turn off the amber LED on the Remote Status Monitor.                                                                                                    |
| WFS_SIU_RED_LED_ON            | Turn on the red LED on the Remote Status Monitor.                                                                                                    |
| WFS_SIU_RED_LED_OFF           | Turn off the red LED on the Remote Status Monitor.                                                                                                    |
| WFS SIU OFF                   | Turn off the Audible Alarm.                                                                                                    |
| WFS_SIU_ON                    | Turn on the Audible Alarm.                                                                                                    |
| WFS_SIU_PUBLICAUDIO_MANUAL    | Set the Enhanced Audio Controller to manual mode, public state (i.e. audio will be played through speakers only).                                                                                                    |
| WFS_SIU_PUBLICAUDIO_AUTO      | Set the Enhanced Audio Controller to auto mode, public state (i.e. audio will be played through speakers). When a Privacy Device is activated (headset connected/handset off-                                                                             |
| WFS_SIU_PUBLICAUDIO_SEMI_AUTO | hook), the device will go to the private state. Set the Enhanced Audio Controller to semi-<br>auto mode, public state (i.e. audio will be<br>played through speakers). When a Privacy<br>Device is activated, the device will go to the<br>private state. |

| WFS_SIU_PRIVATEAUDIO_MANUAL    | Set the Enhanced Audio Controller to manual mode, private state (i.e. audio will be played only through a connected Privacy Device). In private mode, no audio is transmitted through the speakers.                                                                                                    |
|--------------------------------|----------------------------------------------------------------------------------------------------|
| WFS_SIU_PRIVATEAUDIO_AUTO      | Set the Enhanced Audio Controller to auto mode, private state (i.e. audio will be played only through an activated Privacy Device). In private mode, no audio is transmitted through the speakers. When a Privacy Device is deactivated (headset disconnected/handset on-hook), the device will go to the public state. |
| WFS_SIU_PRIVATEAUDIO_SEMI_AUTO | Set the Enhanced Audio Controller to semi-<br>auto mode, private state (i.e. audio will be<br>played only through an activated Privacy<br>Device). In private mode, no audio is<br>transmitted through the speakers. When a<br>Privacy Device is deactivated, the device<br>will remain in the private state.           |

See WFS\_CMD\_SIU\_SET\_PORTS command for a detailed description.

### **Output Param**

None.

#### **Error Codes**

In addition to the generic error codes defined in [Ref. 1], the following error codes can be generated by this command:

| Value                    | Meaning                                                                                                    |
|--------------------------|----------------------------------------------------------------------------------------------------|
| WFS_ERR_SIU_INVALID_PORT | An attempt to set a port to a new value was invalid because the port does not exist or the port is pre-configured as an input port. |
| WFS_ERR_SIU_SYNTAX       | The command was invoked with incorrect input data.                                                                                  |
| WFS_ERR_SIU_PORT_ERROR   | A hardware error occurred while executing the command.                                                                              |

# **Events**

In addition to the generic events defined in [Ref. 1], the following events can be generated by this command:

| Value                   | Meaning                                       |
|-------------------------|-----------------------------------------------|
| WFS_EXEE_SIU_PORT_ERROR | An error occurred while attempting to set the |
|                         | status of the auxiliary indicator             |

## **Comments**

When wAuxiliary is any value other than WFS\_SIU\_REMOTE\_STATUS\_MONITOR the fwCommand parameter should contain one of the values that correspond to the auxiliary defined in wAuxiliary.

When wAuxiliary is WFS\_SIU\_REMOTE\_STATUS\_MONITOR then the fwCommand parameter may be specified as a combination of one or more of the following flags of type A, B and C, with at most one flag from each type.

| Value                 | Meaning                       | Type |
|-----------------------|-------------------------------|------|
| WFS_SIU_GREEN_LED_ON  | Turn on the green LED on the  | A    |
|                       | Remote Status Monitor device. |      |
| WFS_SIU_GREEN_LED_OFF | Turn off the green LED on the | A    |
|                       | Remote Status Monitor device. |      |
| WFS_SIU_AMBER_LED_ON  | Turn on the amber LED on the  | В    |
|                       | Remote Status Monitor device. |      |
| WFS_SIU_AMBER_LED_OFF | Turn off the amber LED on the | В    |
|                       | Remote Status Monitor device. |      |
| WFS_SIU_RED_LED_ON    | Turn on the red LED on the    | C    |
|                       | Remote Status Monitor device. |      |
| WFS_SIU_RED_LED_OFF   | Turn off the red LED on the   | C    |
|                       | Remote Status Monitor device  |      |

# 5.6 WFS\_CMD\_SIU\_SET\_GUIDLIGHT

**Description** This command is used to set the status of a guidance light indicator.

Input Param LPWFSSIUSETGUIDLIGHT lpSetGuidLight;

### wGuidLights

Specifies the index of the guidance light indicator to set as one of the following values:

| Value                   | Meaning                                       |
|-------------------------|-----------------------------------------------|
| WFS_SIU_CARDUNIT        | Set the state of the Guidance Light Indicator |
|                         | on the Card Unit (IDC).                       |
| WFS_SIU_PINPAD          | Set the state of the Guidance Light Indicator |
|                         | on the PIN pad unit.                          |
| WFS_SIU_NOTESDISPENSER  | Set the state of the Guidance Light Indicator |
|                         | on the note dispenser unit.                   |
| WFS_SIU_COINDISPENSER   | Set the state of the Guidance Light Indicator |
|                         | on the coin dispenser unit.                   |
| WFS_SIU_RECEIPTPRINTER  | Set the state of the Guidance Light Indicator |
|                         | on the receipt printer unit.                  |
| WFS_SIU_PASSBOOKPRINTER | Set the state of the Guidance Light Indicator |
|                         | on the passbook printer unit.                 |
| WFS_SIU_ENVDEPOSITORY   | Set the state of the Guidance Light Indicator |
|                         | on the envelope depository unit.              |
| WFS_SIU_CHEQUEUNIT      | Set the state of the Guidance Light Indicator |
|                         | on the cheque processing unit.                |
| WFS_SIU_BILLACCEPTOR    | Set the state of the Guidance Light Indicator |
|                         | on the bill acceptor unit.                    |
| WFS_SIU_ENVDISPENSER    | Set the state of the Guidance Light Indicator |
|                         | on the envelope dispenser unit.               |
| WFS_SIU_DOCUMENTPRINTER | Set the state of the Guidance Light Indicator |
|                         | on the document printer.                      |
| WFS_SIU_COINACCEPTOR    | Set the state of the Guidance Light Indicator |
|                         | on the coin acceptor.                         |
| WFS_SIU_SCANNER         | Set the state of the Guidance Light Indicator |
|                         | on the scanner.                               |

#### *fwCommand*

Specifies the state of the Guidance Light Indicators, as one of the following flags:

| Value                | Meaning                                      |
|----------------------|----------------------------------------------|
| WFS_SIU_OFF          | The Guidance Light Indicator is turned off.  |
| WFS_SIU_SLOW_FLASH   | The Guidance Light Indicator is set to flash |
|                      | slowly.                                      |
| WFS_SIU_MEDIUM_FLASH | The Guidance Light Indicator is set to flash |
|                      | at a medium frequency.                       |
| WFS_SIU_QUICK_FLASH  | The Guidance Light Indicator is set to flash |
|                      | quickly.                                     |
| WFS_SIU_CONTINUOUS   | The Guidance Light Indicator is turned on    |
|                      | continuously (steady).                       |

See WFS\_CMD\_SIU\_SET\_PORTS command for a detailed description.

# Output Param None.

**Error Codes** 

In addition to the generic error codes defined in [Ref. 1], the following error codes can be generated by this command:

|          | Value                                                         | Meaning                                                                                                    |
|----------|---------------------------------------------------------------|----------------------------------------------------------------------------------------------------|
|          | WFS_ERR_SIU_INVALID_PORT                                      | An attempt to set a port to a new value was invalid because the port does not exist or the port is pre-configured as an input port. |
|          | WFS_ERR_SIU_SYNTAX                                            | The command was invoked with incorrect input data.                                                                                  |
| Events   | In addition to the generic events defined in [Ref. 1 command: | ], the following events can be generated by this                                                                                    |
|          | Value                                                         | Meaning                                                                                                    |
|          | WFS_EXEE_SIU_PORT_ERROR                                       | An error occurred while attempting to set or clear one or more output ports (indicators).                                           |
| Comments | None.                                                         |                                                                                                    |

# 5.7 WFS\_CMD\_SIU\_RESET

**Description** This command is used by the application to perform a hardware reset which will attempt to return

the SIU devices to a known good state. This command does not over-ride a lock obtained on

another application or service handle.

Input Param None.

Output Param None.

Error Codes In addition to the generic error codes defined in [Ref. 1], the following error codes can be

generated by this command:

Value Meaning
WFS\_ERR\_SIU\_PORT\_ERROR A hardware error occurred while executing the command.

**Events** In addition to the generic events defined in [Ref. 1], the following events can be generated by this

command:

 Value
 Meaning

 WFS\_EXEE\_SIU\_PORT\_ERROR
 An error occurred while attempting to set or clear one or more output ports (indicators).

# 5.8 WFS\_CMD\_SIU\_POWER\_SAVE\_CONTROL

#### **Description**

This command activates or deactivates the power-saving mode.

If the Service Provider receives another execute command while in power saving mode the Service Provider automatically exits the power saving mode and executes the requested command. If the Service Provider receives an information command while in power saving mode, the Service Provider will not exit the power saving mode.

The SIU class power saving control covers hardware such as consumer display, transaction indicators, fans, etc. The actual hardware covered by the SIU power saving control is device and vendor dependent and configuration options may be offered by the vendor. The SIU class power saving control does not cover hardware supported by other XFS device classes.

#### **Input Param**

### LPWFSSIUPOWERSAVECONTROL lpPowerSaveControl;

usMaxPowerSaveRecoveryTime

Specifies the maximum number of seconds in which the device must be able to return to its normal operating state when exiting power save mode. The device will be set to the highest possible power save mode within this constraint. If usMaxPowerSaveRecoveryTime is set to zero then the device will exit the power saving mode.

### **Output Param**

None.

#### **Error Codes**

In addition to the generic error codes defined in [Ref. 1], the following error codes can be generated by this command:

| Value                         | Meaning                                                                                                    |
|-------------------------------|----------------------------------------------------------------------------------------------------|
| WFS_ERR_SIU_POWERSAVETOOSHORT | The power saving mode has not been activated because the device is not able to resume from the power saving mode within the specified usMaxPowerSaveRecoveryTime value. |

## **Events**

In addition to the generic events defined in [Ref. 1], the following events can be generated by this command:

| Value                          | Meaning                                   |
|--------------------------------|-------------------------------------------|
| WFS SRVE SIU POWER SAVE CHANGE | The power save recovery time has changed. |

#### **Comments**

None.

# 6. Events

# 6.1 WFS\_SRVE\_SIU\_PORT\_STATUS

### **Description**

This event id is used to specify that a port has changed its state, due to the result of a command or to some external condition. Reporting of this event is controlled by the

WFS\_CMD\_SIU\_ENABLE\_EVENTS command. Event reporting is disabled as a default situation.

Event Param

### LPWFSSIUPORTEVENT lpPortEvent;

### wPortType

Specifies the type of sensors and indicators that has changed state by one of the following flags:

| Value               | Meaning                                        |
|---------------------|------------------------------------------------|
| WFS_SIU_SENSORS     | A port in the input sensors has changed state. |
| WFS_SIU_DOORS       | A port in the door sensors has changed state.  |
| WFS_SIU_INDICATORS  | A port in the indicators has changed state.    |
| WFS_SIU_AUXILIARIES | A port in the auxiliary indicators has         |
|                     | changed state.                                 |
| WFS_SIU_GUIDLIGHTS  | A port in the guidance lights has changed      |
|                     | state.                                         |

#### wPortIndex

Specifies the index of the port that has changed state by one of the following values:

| Value                                                   | Meaning                                                                                                    |
|---------------------------------------------------------|----------------------------------------------------------------------------------------------------|
| WFS SIU OPERATORSWITCH                                  | The Operator Switch has changed its state.                                                                                                    |
| WFS_SIU_TAMPER                                          | The Tamper Sensor has changed its state.                                                                                                    |
| WFS_SIU_INTTAMPER                                       | The Internal Tamper Sensor has changed its state.                                                                                                    |
| WFS_SIU_SEISMIC                                         | The Seismic Sensor has changed its state.                                                                                                    |
| WFS_SIU_HEAT                                            | The Heat Sensor has changed its state.                                                                                                    |
| WFS_SIU_PROXIMITY                                       | The Proximity Sensor has changed its state.                                                                                                    |
| WFS_SIU_AMBLIGHT                                        | The Ambient Light Sensor has changed its state.                                                                                                    |
| WFS_SIU_ENHANCEDAUDIO                                   | The Audio Jack has changed its state (a headset has been plugged-in or removed).                                                                                                    |
| WFS_SIU_BOOT_SWITCH                                     | The Boot Switch Sensor has changed its state.                                                                                                    |
| WFS_SIU_CONSUMER_DISPLAY                                | The Consumer Display Sensor has changed its state.                                                                                                    |
| WFS_SIU_OPERATOR_CALL_BUTTON                            | The Operator Call Button has changed its state.                                                                                                    |
| WFS_SIU_HANDSETSENSOR<br>WFS_SIU_GENERALINPUTPORT       | The Handset Sensor has changed its state. At least one of the General-Purpose Input Ports has changed its state. The status should be checked to determine which General-Purpose Input Port has changed its state. |
| WFS_SIU_CABINET<br>WFS_SIU_SAFE<br>WFS_SIU_VANDALSHIELD | The Cabinet Doors have changed their state. The Safe Doors have changed their state. The Vandal Shield has changed its state.                                                                                      |
| WFS_SIU_CABINET_FRONT                                   | The Front Cabinet Doors have changed their                                                                                                    |

state.

WFS\_SIU\_CABINET\_REAR The Rear Cabinet Doors have changed their

state.

WFS SIU CABINET LEFT The Left Cabinet Doors have changed their

WFS SIU CABINET RIGHT The Right Cabinet Doors have changed their

state.

WFS SIU OPENCLOSE The Open/Close Indicator state has changed.

WFS SIU FASCIALIGHT The Fascia Light state has changed. WFS SIU AUDIO The Audio Indicator state has changed. WFS\_SIU\_HEATING The Heating device state has changed.

WFS SIU CONSUMER DISPLAY BACKLIGHT

The Consumer Display Backlight state has

changed.

WFS SIU SIGNAGEDISPLAY The Signage Display device state has

changed.

At least one of the Transaction Indicators has WFS SIU TRANSINDICATOR

changed its value. Use the

WFS INF SIU STATUS command to determine which Transaction Indicators have

changed.

WFS SIU GENERALOUTPUTPORT At least one of the General-Purpose Output

> Ports has changed its state. Use the WFS INF SIU STATUS command to determine which General-Purpose Output

The Audible Alarm device state has changed.

Ports have changed.

WFS\_SIU\_VOLUME The Volume Control device has changed its

value.

WFS SIU UPS The UPS device state has changed.

WFS SIU REMOTE STATUS MONITOR The Remote Status Monitor device state has

changed.

WFS SIU AUDIBLE ALARM

WFS SIU CHEQUEUNIT

WFS\_SIU\_ENVDISPENSER

WFS\_SIU\_ENHANCEDAUDIOCONTROL The Enhanced Audio Controller has changed

WFS\_SIU\_CARDUNIT The Guidance Light Indicator state for the

card unit has changed.

The Guidance Light Indicator state for the WFS\_SIU\_PINPAD

PIN pad unit has changed.

The Guidance Light Indicator state for the WFS SIU NOTESDISPENSER

note dispenser unit has changed.

WFS SIU COINDISPENSER The Guidance Light Indicator state for the

coin dispenser unit has changed.

WFS SIU RECEIPTPRINTER The Guidance Light Indicator state for the

receipt printer unit has changed.

WFS SIU PASSBOOKPRINTER The Guidance Light Indicator state for the

passbook printer unit has changed.

WFS\_SIU\_ENVDEPOSITORY The Guidance Light Indicator state for the

envelope depository unit has changed.

The Guidance Light Indicator state for the

cheque unit has changed.

WFS\_SIU\_BILLACCEPTOR The Guidance Light Indicator state for the

bill acceptor unit has changed.

The Guidance Light Indicator state for the envelope dispenser unit has changed.

The Guidance Light Indicator state for the WFS SIU DOCUMENTPRINTER

Document Printer unit has changed.

WFS SIU COINACCEPTOR The Guidance Light Indicator state for the

coin acceptor has changed.

WFS SIU SCANNER The Guidance Light Indicator state for the

scanner has changed.

# Page 56 CWA 15748-10:2008

wPortStatus

Specifies the new state of the port indicated in the *wPortEvent*. See the WFS\_INF\_SIU\_STATUS information command for the possible values.

lpszExtra

Pointer to a list of vendor-specific, or any other extended, information. The information is returned as a series of "key=value" strings so that it is easily extensible by Service Providers. Each string is null-terminated, with the final string terminating with two null characters. An empty list may be indicated by either a NULL pointer or a pointer to two consecutive null characters.

# 6.2 WFS\_EXEE\_SIU\_PORT\_ERROR

**Description** This event is used to specify that a port has detected an error.

# **Event Param** LPWFSSIUPORTERROR lpPortError;

### wPortType

Specifies the type of sensors and indicators that has detected an error by one of the following flags:

| Value               | Meaning                                         |
|---------------------|-------------------------------------------------|
| WFS_SIU_SENSORS     | A port in the input sensors has detected an     |
|                     | error.                                          |
| WFS_SIU_DOORS       | A port in the door sensors has detected an      |
|                     | error.                                          |
| WFS SIU INDICATORS  | A port in the indicators has detected an error. |
| WFS_SIU_AUXILIARIES | A port in the auxiliary Indicators has          |
|                     | detected an error.                              |
| WFS_SIU_GUIDLIGHTS  | A port in the guidance lights has detected an   |
|                     | error.                                          |

#### wPortIndex

Specifies the index of the port that has detected an error by one of the following values:

| Value                        | Meaning                                      |
|------------------------------|----------------------------------------------|
| WFS SIU OPERATORSWITCH       | The Operator Switch has detected an error.   |
| WFS SIU TAMPER               | The Tamper Sensor has detected an error.     |
| WFS SIU INT TAMPER           | The internal Tamper Sensor has detected an   |
|                              | error.                                       |
| WFS_SIU_SEISMIC              | The Seismic Sensor has detected an error.    |
| WFS SIU HEAT                 | The Heat Sensor has detected an error.       |
| WFS SIU PROXIMITY            | The Proximity Sensor has detected an error.  |
| WFS SIU AMBLIGHT             | The Ambient Light Sensor has detected an     |
|                              | error.                                       |
| WFS SIU ENHANCEDAUDIO        | The Audio Jack Sensor has detected an error. |
| WFS SIU BOOT SWITCH          | The Boot Switch Sensor has detected an       |
|                              | error.                                       |
| WFS SIU CONSUMER DISPLAY     | The Consumer Display has detected an error.  |
| WFS_SIU_OPERATOR_CALL_BUTTON | The Operator Call Button has detected an     |
|                              | error.                                       |
| WFS SIU HANDSETSENSOR        | The Handset Sensor has detected an error.    |
| WFS SIU GENERALINPUTPORT     | The General-Purpose Input Port has detected  |
|                              | an error.                                    |
|                              |                                              |
| WFS SIU CABINET              | The Cabinet Doors have detected an error.    |
| WFS SIU SAFE                 | The Safe Doors have detected an error.       |
| WFS SIU VANDALSHIELD         | The Vandal Shield has detected an error.     |
| WFS_SIU_CABINET_FRONT        | The Front Cabinet Doors have detected an     |
|                              | error.                                       |
| WFS SIU CABINET REAR         | The Rear Cabinet Doors have detected an      |
|                              | error.                                       |
| WFS SIU CABINET LEFT         | The Left Cabinet Doors have detected an      |
|                              | error.                                       |
| WFS SIU CABINET RIGHT        | The Right Cabinet Doors have detected an     |
|                              | error.                                       |
|                              |                                              |

| WI'S SIO OF ENCLOSE THE ODEN/Close Indicator has detected | WFS | S SIU OPENCLOSE | The Open/Close Indicator has detected | an |
|-----------------------------------------------------------|-----|-----------------|---------------------------------------|----|
|-----------------------------------------------------------|-----|-----------------|---------------------------------------|----|

error.

WFS SIU FASCIALIGHT The Fascia Light state has detected an error. WFS SIU AUDIO The Audio Indicator state has detected an

WFS SIU HEATING The Heating device state has detected an

error.

WFS SIU CONSUMER DISPLAY BACKLIGHT

WFS\_SIU\_COINDISPENSER

WFS SIU ENVDEPOSITORY

WFS\_SIU\_ENVDISPENSER

The Consumer Display Backlight state has

detected an error.

WFS SIU SIGNAGEDISPLAY The Signage Display device state has

detected an error.

WFS\_SIU\_TRANSINDICATOR The Transaction Indicator state has detected

The General-Purpose Output Port has WFS SIU GENERALOUTPUTPORT

detected an error.

detected an error.

The Volume Control device has detected an WFS SIU VOLUME

WFS SIU UPS The UPS device has detected an error. WFS SIU REMOTE STATUS MONITOR

The Remote Status Monitor device has

The Audible Alarm device has detected an WFS SIU AUDIBLE ALARM

WFS\_SIU\_ENHANCEDAUDIOCONTROL The Enhanced Audio Controller has detected

an error.

WFS SIU CARDUNIT The Guidance Light Indicator for the card

unit has detected an error.

WFS SIU PINPAD The Guidance Light Indicator for the PIN

pad unit has detected an error.

WFS\_SIU\_NOTESDISPENSER The Guidance Light Indicator for the note

dispenser unit has detected an error. The Guidance Light Indicator for the coin dispenser unit has detected an error.

WFS SIU RECEIPTPRINTER The Guidance Light Indicator for the receipt

printer unit has detected an error.

WFS\_SIU\_PASSBOOKPRINTER The Guidance Light Indicator for the

> passbook printer unit has detected an error. The Guidance Light Indicator for the envelope depository unit has detected an

error

WFS SIU CHEQUEUNIT The Guidance Light Indicator for the cheque

unit has detected an error.

WFS SIU BILLACCEPTOR The Guidance Light Indicator for the bill

> acceptor unit has detected an error. The Guidance Light Indicator for the envelope dispenser unit has detected an

WFS\_SIU\_DOCUMENTPRINTER The Guidance Light Indicator for the

document printer has detected an error.

WFS\_SIU\_COINACCEPTOR The Guidance Light Indicator for the coin

acceptor has detected an error.

WFS SIU SCANNER The Guidance Light Indicator for the scanner

has detected an error.

Specifies the error of the port indicated in the wPortType and wPortIndex by one of the following values:

| Value                    | Meaning                                                                                                    |
|--------------------------|----------------------------------------------------------------------------------------------------|
| WFS_ERR_SIU_INVALID_PORT | An attempt to enable or disable events to a port was invalid because the port does not exist.                      |
| WFS_ERR_SIU_SYNTAX       | Syntax error in the input parameters. E.g. an attempt to both enable and disable events to the same port was made. |
| WFS_ERR_SIU_PORT_ERROR   | A hardware error occurred while executing a command.                                                               |

#### wPortStatus

Specifies the new state of the port indicated in the *wPortEvent*. See the WFS\_INF\_SIU\_STATUS information command for the possible values.

# lpszExtra

Pointer to a list of vendor-specific, or any other extended, information. The information is returned as a series of "key=value" strings so that it is easily extensible by Service Providers. Each string is null-terminated, with the final string terminating with two null characters. An empty list may be indicated by either a NULL pointer or a pointer to two consecutive null characters.

# 6.3 WFS\_SRVE\_SIU\_POWER\_SAVE\_CHANGE

**Description** This service event specifies that the power save recovery time has changed.

**Event Param** LPWFSSIUPOWERSAVECHANGE lpPowerSaveChange;

```
typedef struct _wfs_siu_power_save_change
    {
     USHORT         usPowerSaveRecoveryTime;
    } WFSSIUPOWERSAVECHANGE, *LPWFSSIUPOWERSAVECHANGE;
```

usPowerSaveRecoveryTime

Specifies the actual number of seconds required by the device to resume its normal operational state. This value is zero if the device exited the power saving mode.

# 7. C - Header file

```
/*****************************
* xfssiu.h
                 XFS - Sensors and Indicators Unit (SIU) definitions
                   Version 3.10 (29/11/2007)
*****************************
#ifndef __INC_XFSSIU__H
#define __INC_XFSSIU__H
#ifdef __cpl:
extern "C" {
         _cplusplus
#endif
#include <xfsapi.h>
/* be aware of alignment */
#pragma pack (push, 1)
/* values of WFSSIUCAPS.wClass */
              WFS SERVICE CLASS SIU
                                                           (8)
#define
#define
              WFS SERVICE CLASS NAME SIU
                                                           "SIU"
             WFS_SERVICE_CLASS_NAME_510
WFS_SERVICE_CLASS_VERSION_SIU
                                                           (0x0A03) /* Version 3.10 */
#define
             SIU SERVICE OFFSET
                                                           (WFS SERVICE CLASS SIU * 100)
#define
/* SIU Info Commands */
              WFS_INF_SIU_STATUS
                                                          (SIU_SERVICE_OFFSET + 1)
#define
                                                       (SIU_SERVICE_OFFSET + 2)
#define
             WFS INF SIU CAPABILITIES
/* SIU Command Verbs */
                                                      (SIU_SERVICE_OFFSET + 1)
(SIU_SERVICE_OFFSET + 2)
              WFS CMD SIU ENABLE EVENTS
#define
#define WFS_CMD_SIU_SET_PORTS
#define WFS_CMD_SIU_SET_DOOR
                                                         (SIU_SERVICE_OFFSET + 3)
#define WFS_CMD_SIU_SET_DOOR (SIU_SERVICE_OFFSET + 3)
#define WFS_CMD_SIU_SET_INDICATOR (SIU_SERVICE_OFFSET + 4)
#define WFS_CMD_SIU_SET_AUXILIARY (SIU_SERVICE_OFFSET + 5)
#define WFS_CMD_SIU_SET_GUIDLIGHT (SIU_SERVICE_OFFSET + 6)
#define WFS_CMD_SIU_RESET (SIU_SERVICE_OFFSET + 7)
#define WFS_CMD_SIU_POWER_SAVE_CONTROL (SIU_SERVICE_OFFSET + 8)
/* SIU Messages */
                                                       (SIU_SERVICE_OFFSET + 1)
#define
              WFS SRVE SIU PORT STATUS
#define WFS_EXEE_SIU_PORT_ERROR
#define WFS_SRVE_SIU_POWER_SAVE
                                                     (SIU_SERVICE_OFFSET + 2)
(SIU_SERVICE_OFFSET + 3)
#define
             WFS SRVE SIU POWER SAVE CHANGE
/* Values of WFSSIUSTATUS.fwDevice */
                                                         WFS STAT DEVONLINE
             WFS SIU DEVONLINE
#define WFS_SIU_DEVOFFLINE
                                                          WFS_STAT_DEVOFFLINE
                                                         WFS_STAT_DEVPOWEROFF
WFS_STAT_DEVNODEVICE
#define
              WFS SIU DEVPOWEROFF
            WFS SIU DEVNODEVICE
#define
                                                         WFS_STAT_DEVHWERROR
#define
            WFS_SIU_DEVHWERROR
#define WFS_SIU_DEVUSERERROR
#define WFS_SIU_DEVBUSY
#define WFS_SIU_DEVFRAUDATTEM
                                                          WFS_STAT_DEVUSERERROR
WFS_STAT_DEVBUSY
            WFS SIU DEVFRAUDATTEMPT
                                                         WFS STAT DEVFRAUDATTEMPT
/* Size and max index of fwSensors array */
#define
              WFS SIU SENSORS SIZE
                                                           (32)
            WFS_SIU_SENSORS_MAX
#define
                                                           (WFS SIU SENSORS SIZE - 1)
```

```
/* Size and max index of fwDoors array */
#define WFS_SIU_DOORS_SIZE
#define WFS_SIU_DOORS_MAX
#define
                                                                  (16)
                                                                  (WFS SIU DOORS SIZE - 1)
/* Size and max index of fwIndicators array */
              WFS SIU INDICATORS SIZE
#define
#define
              WFS_SIU_INDICATORS_MAX
                                                                  (WFS SIU INDICATORS SIZE - 1)
/* Size max index of fwAuxiliaries array */
#define
              WFS SIU AUXILIARIES SIZE
                                                                 (16)
#define
              WFS SIU AUXILIARIES MAX
                                                                 (WFS SIU AUXILIARIES SIZE - 1)
/* Size and max index of fwGuidLights array */
#define WFS_SIU_GUIDLIGHTS_SIZE #define WFS_SIU_GUIDLIGHTS_MAX
                                                                  (16)
                                                                  (WFS SIU GUIDLIGHTS SIZE - 1)
/* Indices of WFSSIUSTATUS.fwSensors [...]
              WFSSIUCAPS.fwSensors [...]
              WFSSIUENABLE.fwSensors [...]
              WFSSIUPORTEVENT.wPortIndex
             WFSSIUPORTERROR.wPortIndex */
#define WFS_SIU_OPERATORSWITCH
#define WFS_SIU_TAMPER
#define WFS_SIU_INTTAMPER
#define WFS_SIU_SEISMIC
#define WFS_SIU_BEAT
#define WFS_SIU_PROXIMITY
#define WFS_SIU_AMBLIGHT
#define WFS_SIU_ENHANCEDAUDIO
#define WFS_SIU_ENHANCEDAUDIO
#define WFS_SIU_CONSUMER_DISPLAY
#define WFS_SIU_OPERATOR_CALL_BUTTON
#define WFS_SIU_GENERALINPUTPORT
                                                                  (0)
                                                                  (1)
                                                                 (2)
                                                                 (3)
                                                                 (4)
                                                                 (5)
                                                                 (6)
                                                                 (7)
                                                                 (8)
                                                                (9)
                                                               (10)
                                                                 (11)
                                                                 (12)
/* Indices of WFSSIUSTATUS.fwDoors [...]
               WFSSIUCAPS.fwDoors [...]
               WFSSIUENABLE.fwDoors [...]
               WFSSIUSETPORT.fwDoors [...]
               WFSSIUSETDOORS.wDoor
               WFSSIUPORTEVENT.wPortIndex
              WFSSIUPORTERROR.wPortIndex */
#define WFS_SIU_CABINET
#define WFS_SIU_SAFE
#define WFS_SIU_VANDALSHIELD
                                                                  (0)
                                                                  (1)
                                                                 (2)
#define WFS_SIU_CABINET_FRONT
#define WFS_SIU_CABINET_REAR
#define WFS_SIU_CABINET_LEFT
#define WFS_SIU_CABINET_RIGHT
                                                                 (3)
                                                                 (4)
                                                                 (5)
                                                                  (6)
/* Indices of WFSSIUSTATUS.fwIndicators [...]
               WFSSIUCAPS.fwIndicators [...]
               WFSSIUENABLE.fwIndicators [...]
               WFSSIUSETPORT.wIndicators [...]
               WFSSIUSETINDICATORS.wIndicator
               WFSSIUPORTEVENT.wPortIndex
               WFSSIUPORTERROR.wPortIndex */
#define
                                                                  (0)
              WFS_SIU_OPENCLOSE
```

```
(1)
                                                           (2)
                                                           (3)
#define WFS SIU CONSUMER DISPLAY BACKLIGHT (4)
#define WFS_SIU_SIGNAGEDISPLAY
#define WFS_SIU_TRANSINDICATOR
#define WFS_SIU_GENERALOUTPUTPORT
                                                           (5)
                                                           (6)
                                                           (7)
/* Indices of WFSSIUSTATUS.fwAuxiliaries [...]
             WFSSIUCAPS.fwAuxiliaries [...]
             WFSSIUENABLE.fwAuxiliaries [...]
             WFSSIUSETPORT.wAuxiliaries [...]
             WFSSIUSETAUXILIARIES.wAuxiliary
             WFSSIUPORTEVENT.wPortIndex
             WFSSIUPORTERROR.wPortIndex */
            WFS_SIU_VOLUME
WFS_SIU_UPS
#define
                                                           (0)
#define
                                                           (1)
#define WFS_SIU_REMOTE_STATUS_MONITOR
                                                           (2)
#define WFS_SIU_AUDIBLE_ALARM
#define WFS_SIU_ENHANCEDAUDIOCONTROL
                                                           (3)
                                                           (4)
/* Indices of WFSSIUSTATUS.fwGuidLights [...]
             WFSSIUCAPS.fwGuidLights [...]
             WFSSIUENABLE.fwGuidLights [...]
             WFSSIUSETPORT.wGuidLights [...]
             WFSSIUSETGUIDLIGHTS.wGuidLight
             WFSSIUPORTEVENT.wPortIndex
             WFSSIUPORTERROR.wPortIndex */
#define WFS_SIU_CARDUNIT
#define WFS_SIU_PINPAD
#define WFS_SIU_NOTESDISPENSER
#define WFS_SIU_COINDISPENSER
#define WFS_SIU_RECEIPTPRINTER
                                                           (0)
                                                           (1)
                                                           (2)
                                                           (3)
                                                           (4)
#define WFS_SIU_RECEIPTERINTER
#define WFS_SIU_PASSBOOKPRINTER
#define WFS_SIU_ENVDEPOSITORY
#define WFS_SIU_CHEQUEUNIT
#define WFS_SIU_BILLACCEPTOR
#define WFS_SIU_ENVDISPENSER
#define WFS_SIU_DOCUMENTPRINTER
#define WFS_SIU_COINACCEPTOR
                                                          (5)
                                                           (6)
                                                           (7)
                                                          (8)
                                                          (9)
              WFS SIU DOCUMENTPRINTER
                                                           (10)
                                                           (11)
#define
             WFS SIU SCANNER
                                                           (12)
/* Values of WFSSIUSTATUS.fwSensors [...]
            WFSSIUSTATUS.fwDoors [...]
            WFSSIUSTATUS.fwIndicators [...]
            WFSSIUSTATUS.fwAuxiliaries [...]
            WFSSIUSTATUS.fwGuidLights [...]
            WFSSIUCAPS.fwSensors [...]
            WFSSIUCAPS.fwDoors [...]
            WFSSIUCAPS.fwIndicators [...]
            WFSSIUCAPS.fwAuxiliaries [...]
            WFSSIUCAPS.fwGuidLights [...] */
                                                           (0x0000)
#define
             WFS_SIU_NOT_AVAILABLE
#define
             WFS SIU AVAILABLE
                                                           (0x0001)
/* Values of WFSSIUSTATUS.fwSensors [WFS SIU OPERATORSWITCH]
            WFSSIUCAPS.fwSensors [WFS SIU OPERATORSWITCH]
            WFSSIUPORTEVENT.fwPortStatus
            WFSSIUPORTERROR.fwPortStatus */
#define
             WFS SIU RUN
                                                          (0x0001)
#define
             WFS_SIU_MAINTENANCE
                                                           (0x0002)
#define
             WFS SIU SUPERVISOR
                                                           (0x0004)
/* Values of WFSSIUSTATUS.fwDoors [...]
```

```
WFSSIUSTATUS.fwIndicators [WFS_SIU_OPENCLOSE]
              WFSSIUCAPS.fwDoors [...]
              WFSSIUCAPS.fwIndicators [WFS SIU OPENCLOSE]
              WFSSIUSETPORT.fwDoors [...]
              WFSSIUSETPORT.fwIndicators [WFS_SIU_OPENCLOSE]
              WFSSIUSETDOOR.wDoor
              WFSSIUSETINDICATOR.wCommand
              WFSSIUPORTEVENT.wPortStatus
              WFSSIUPORTERROR.wPortStatus */
#define WFS_SIU_CLOSED
#define WFS_SIU_OPEN
#define WFS_SIU_LOCKED
#define WFS_SIU_BOLTED
                                                                    (0x0001)
                                                                    (0x0002)
                                                                     (0x0004)
                                                                    (0x0008)
#define WFS_SIU_SERVICE
#define WFS_SIU_KEYBOARD
#define WFS_SIU_AJAR
#define WFS_SIU_JAMMED
                                                                    (0x0010)
                                                                    (0x0020)
                                                                     (0 \times 0.040)
                                                                     (0x0080)
/* Values of WFSSIUSTATUS.fwIndicators [WFS SIU AUDIO]
              WFSSIUSETPORT.fwIndicators [WFS SIU AUDIO]
              WFSSIUSETINDICATOR.wCommand
              WFSSIUPORTEVENT.wPortStatus
              WFSSIUPORTERROR.wPortStatus */
#define WFS_SIU_KEYPRESS
#define WFS_SIU_EXCLAMATION
#define WFS_SIU_WARNING
#define WFS_SIU_ERROR
#define WFS_SIU_CRITICAL
                                                                     (0x0002)
                                                                    (0x0004)
                                                                     (0x0008)
                                                                     (0x0010)
                                                                     (0x0020)
/* Values of WFSSIUSTATUS.fwSensors [WFS SIU CONSUMER DISPLAY]
              WFSSIUPORTEVENT.wPortStatus
              WFSSIUPORTERROR.wPortStatus */
#define
                 WFS SIU DISPLAY ERROR
                                                                    (0x0004)
/* Flags for WFSSIUSTATUS.fwIndicators [WFS SIU TRANSINDICATOR]
              WFSSIUSETPORT.fwIndicators [WFS SIU TRANSINDICATOR]
              WFSSIUSETINDICATOR.wCommand
              WFSSIUPORTEVENT.wPortStatus[WFS SIU TRANSINDICATOR]
              WFSSIUPORTERROR.wPortStatus[WFS_SIU_TRANSINDICATOR] */
#define WFS_SIU_LAMP1
#define WFS_SIU_LAMP2
#define WFS_SIU_LAMP3
#define WFS_SIU_LAMP4
#define WFS_SIU_LAMP5
                                                                     (0x0001)
                                                                     (0x0002)
                                                                     (0x0004)
                                                                     (0x0008)
                                                                    (0x0010)
#define WFS_SIU_LAMP6
#define WFS_SIU_LAMP7
#define WFS_SIU_LAMP8
#define WFS_SIU_LAMP9
#define WFS_SIU_LAMP10
#define WFS_SIU_LAMP11
#define WFS_SIU_LAMP12
                                                                     (0x0020)
                                                                     (0x0040)
                                                                    (0x0080)
                                                                    (0x0100)
                                                                     (0x0200)
                                                                    (0x0400)
                                                                    (0x0800)
#define WFS_SIU_LAMP13
#define WFS_SIU_LAMP14
#define WFS_SIU_LAMP15
#define WFS_SIU_LAMP16
                                                                    (0x1000)
                                                                     (0x2000)
                                                                     (0x4000)
                                                                     (0x8000)
/* Values of WFSSIUSTATUS.fwAuxiliaries [WFS SIU REMOTE STATUS MONITOR]
              WFSSIUSETPORT.fwAuxiliaries [WFS SIU REMOTE STATUS MONITOR]
              WFSSIUSETAUXILIARY.fwCommand
              WFSSIUPORTEVENT.wPortStatus
              WFSSIUPORTERROR.wPortStatus */
#define WFS_SIU_GREEN_LED_ON
#define WFS_SIU_GREEN_LED_OFF
#define WFS_SIU_AMBER_LED_ON
#define WFS_SIU_AMBER_LED_OFF
#define WFS_SIU_RED_LED_OFF
#define WFS_SIU_RED_LED_OFF
                                                                  (0x0001)
                                                                   (0x0002)
                                                                   (0x0004)
                                                                    (0x0008)
                                                                   (0x0010)
                                                                    (0x0020)
```

```
/* Values of WFSSIUSTATUS.fwAuxiliaries [WFS SIU ENHANCEDAUDIOCONTROL]
             WFSSIUSETPORT.fwAuxiliaries [WFS SIU ENHANCEDAUDIOCONTROL]
             WFSSIUSETAUXILIARY.fwCommand
             WFSSIUPORTEVENT.wPortStatus
             WFSSIUPORTERROR.wPortStatus */
#define
               WFS SIU PUBLICAUDIO MANUAL
                                                               (0x0001)
#define #define
              WFS_SIU_PUBLICAUDIO_AUTO
WFS_SIU_PUBLICAUDIO_SEMI_AUTO
                                                                 (0x0002)
#define WFS_SIU_PUBLICAUDIO_SEMI_AUTO (0x0004)
#define WFS_SIU_PRIVATEAUDIO_MANUAL (0x0008)
#define WFS_SIU_PRIVATEAUDIO_AUTO (0x0010)
#define WFS_SIU_PRIVATEAUDIO_SEMI_AUTO (0x0020)
                                                                 (0x0004)
/* Values of WFSSIUSTATUS.fwSensors [...]
             WFSSIUSTATUS.fwIndicators [...]
             WFSSIUSTATUS.fwAuxiliaries [...]
             WFSSIUSTATUS.fwGuidLights [...]
             WFSSIUCAPS.fwSensors [...]
             WFSSIUCAPS.fwIndicators [...]
             WFSSIUCAPS.fwGuidLights [...]
             WFSSIUSETPORT.fwIndicators [...]
              WFSSIUSETPORT.fwAuxiliaries [...]
              WFSSIUSETPORT.fwGuidLights [...]
             WFSSIUSETINDICATORS.fwCommand [...]
             WFSSIUSETAUXILIARY.fwCommand [...]
             WFSSIUSETGUIDLIGHTS.fwCommand [...]
             WFSSIUPORTEVENT.wPortStatus
             WFSSIUPORTERROR.wPortStatus */
#define WFS_SIU_OFF
#define WFS_SIU_ON
#define WFS_SIU_SLOW_FLASH
                                                                 (0x0001)
                                                                 (0x0002)
                                                                 (0 \times 0004)
#define WFS_SIU_MEDIUM_FLASH
#define WFS_SIU_QUICK_FLASH
#define WFS_SIU_CONTINUOUS
                                                                 (0x0008)
                                                                  (0x0010)
                                                                 (0 \times 0.080)
/* Flags for WFSSIUSTATUS.fwSensors [WFS_SIU_GENERALINPUTPORT]
              WFSSIUSTATUS.fwIndicators [WFS SIU GENERALOUTPUTPORT]
              WFSSIUSETPORT.fwIndicators [WFS_SIU_GENERALOUTPUTPORT]
              WFSSIUSETINDICATOR.wCommand
             WFSSIUPORTEVENT.wPortStatus[WFS SIU GENERALINPUTPORT]
             WFSSIUPORTEVENT.wPortStatus[WFS_SIU_GENERALOUTPUTPORT]
             WFSSIUPORTERROR.wPortStatus[WFS_SIU_GENERALINPUTPORT]
WFSSIUPORTERROR.wPortStatus[WFS_SIU_GENERALOUTPUTPORT] */
#define WFS_SIU_GPP1
#define WFS_SIU_GPP2
#define WFS_SIU_GPP3
#define WFS_SIU_GPP4
#define WFS_SIU_GPP5
#define WFS_SIU_GPP6
#define WFS_SIU_GPP7
                                                                  (0x0001)
                                                                  (0x0002)
                                                                  (0x0004)
                                                                  (0x0008)
                                                                  (0 \times 0.010)
                                                                  (0x0020)
                                                                 (0x0040)
#define WFS_SIU_GPP7
#define WFS_SIU_GPP8
#define WFS_SIU_GPP9
#define WFS_SIU_GPP10
#define WFS_SIU_GPP11
#define WFS_SIU_GPP12
#define WFS_SIU_GPP13
#define WFS_SIU_GPP14
                                                                  (0x0080)
                                                                  (0x0100)
                                                                 (0x0200)
                                                                  (0x0400)
                                                                  (0x0800)
                                                                  (0x1000)
                                                                  (0x2000)
#define WFS_SIU_GPP15
#define WFS_SIU_GPP16
                                                                  (0x4000)
                                                                  (0x8000)
/* Values of WFSSIUSTATUS.fwSensors [WFS SIU PROXIMITY]
             WFSSIUSTATUS.fwSensors [WFS_SIU_ENHANCEDCONTROL]
             WFSSIUPORTEVENT.wPortStatus
             WFSSIUPORTERROR.wPortStatus */
#define
              WFS SIU PRESENT
                                                                 (0x0001)
#define
              WFS_SIU_NOT_PRESENT
                                                                 (0x0002)
```

```
/* Values of WFSSIUSTATUS.fwSensors [WFS_SIU_HANDSETSENSOR] */
            WFS_SIU_OFF_THE_HOOK
WFS_SIU_ON_THE_HOOK
#define
                                                          (0x0001)
#define
                                                          (0x0002)
/* Values of WFSSIUCAPS.fwSensors [WFS SIU ENHANCEDAUDIO]
            WFSSIUCAPS.fwSensors [WFS_SIU_HANDSETSENSOR] */
            WFS_SIU_MANUAL
WFS SIU AUTO
#define
                                                           (0 \times 0.001)
#define
                                                           (0x0002)
#define WFS SIU SEMI AUTO
                                                          (0X0004)
/* Values of WFSSIUSTATUS.fwSensors [WFS SIU AMBLIGHT]
            WFSSIUCAPS.fwSensors [WFS SIU AMBLIGHT]
            WFSSIUPORTEVENT.fwPortStatus
            WFSSIUPORTERROR.fwPortStatus */
#define WFS_SIU_VERY_DARK
#define WFS_SIU_DARK
#define WFS_SIU_MEDIUM_LIGHT
#define WFS_SIU_LIGHT
#define WFS_SIU_VERY_LIGHT
                                                          (0 \times 0.001)
                                                          (0x0002)
                                                          (0 \times 0.004)
                                                          (0x0008)
                                                          (0x0010)
/* Values of WFSSIUSTATUS.fwAuxiliaries [WFS SIU UPS]
                WFSSIUCAPS.fwAuxiliaries [WFS SIU UPS]
                WFSSIUPORTEVENT.wPortStatus
                WFSSIUPORTERROR.wPortStatus */
                                                          (0x0002)
#define WFS SIU LOW
#define WFS_SIU_ENGAGED
                                                          (0x0004)
#define WFS_SIU_POWERING
                                                           (0x0008)
#define WFS SIU RECOVERED
                                                           (0x0010)
/* Values of WFSSIUCAPS.fwType */
#define WFS_SIU_SENSORS
#define WFS_SIU_DOORS
#define WFS_SIU_INDICATORS
#define WFS_SIU_AUXILIARIES
#define WFS_SIU_GUIDLIGHTS
                                                          (0x0001)
                                                          (0x0002)
                                                           (0x0004)
                                                           (0x0008)
                                                          (0x0010)
/* Values of WFSSIUCAPS.fwAuxiliaries [WFS_SIU_ENHANCEDAUDIOCONTROL] */
#define WFS_SIU_HEADSET_DETECTION (0x0001)
#define WFS_SIU_MODE_CONTROLLABLE (0x0002)
/* Values of WFSSIUENABLE.fwSensors [...]
            WFSSIUENABLE.fwDoors [...]
            WFSSIUENABLE.fwIndicators [...]
            WFSSIUENABLE.fwAuxiliaries [...]
            WFSSIUENABLE.fwGuidLights [...]
            WFSSIUSETPORTS.fwDoors [...]
            WFSSIUSETPORTS.fwIndicators [...]
            WFSSIUSETPORTS.fwAuxiliaries [...]
            WFSSIUSETPORTS.fwGuidLights [...] */
#define WFS_SIU_NO_CHANGE
#define WFS_SIU_ENABLE_EVENT
#define WFS_SIU_DISABLE_EVENT
                                                          (0 \times 0 0 0 0)
                                                          (0x0001)
                                                          (0x0002)
/* Values of WFSSIUSETPORTS.fwDoors [...]
            WFSSIUSETDOORS.fwCommand [...] */
#define
             WFS SIU BOLT
                                                           (0x0001)
             WFS SIU UNBOLT
                                                           (0x0002)
#define
/* Values of WFSSIUSETPORTS.fwAuxiliaries [WFS_SIU_UPS]
```

#### WFSSIUSETAUXILIARY.wAuxiliary [WFS\_SIU\_UPS] \*/

```
#define WFS SIU ENGAGE
                                             (0 \times 0.001)
#define WFS SIU DISENGAGE
                                            (0x0002)
/* XFS SIU Errors */
#define
          WFS_ERR_SIU_INVALID_PORT
                                            (-(SIU SERVICE_OFFSET + 1))
                                            (-(SIU_SERVICE_OFFSET + 2))
#define
          WFS_ERR_SIU_SYNTAX
          WFS ERR SIU PORT ERROR
                                            (-(SIU SERVICE OFFSET + 3))
#define
          WFS_ERR_SIU_POWERSAVETOOSHORT
#define
                                            (-(SIU SERVICE OFFSET + 4))
/*----*/
/* SIU Info Command Structures and variables */
/*------/
typedef struct _wfs_siu_status
                  fwDevice:
   WORD
                  fwSensors [WFS SIU SENSORS SIZE];
   WORD
                  fwDoors [WFS SIU DOORS SIZE];
                 fwIndicators [WFS_SIU_INDICATORS_SIZE];
   WORD
                 fwAuxiliaries [WFS_SIU_AUXILIARIES_SIZE];
   WORD
                 fwGuidLights [WFS_SIU_GUIDLIGHTS_SIZE];
   LPSTR
                  lpszExtra;
   USHORT
                  usPowerSaveRecoveryTime;
} WFSSIUSTATUS, *LPWFSSIUSTATUS;
typedef struct _wfs_siu_caps
   WORD
                  wClass:
   WORD
                  fwType;
                  fwSensors [WFS SIU SENSORS SIZE];
   WORD
   WORD
                 fwDoors [WFS_SIU_DOORS_SIZE];
                 fwIndicators [WFS_SIU_INDICATORS_SIZE];
fwAuxiliaries [WFS_SIU_AUXILIARIES_SIZE];
   WORD
   WORD
   WORD
                 fwGuidLights [WFS SIU GUIDLIGHTS SIZE];
   LPSTR
                  lpszExtra;
   BOOL
                  bPowerSaveControl;
} WFSSIUCAPS, *LPWFSSIUCAPS;
/* SIU Execute Command Structures */
/*-----*/
typedef struct _wfs_siu_enable
                  fwSensors [WFS_SIU_SENSORS_SIZE];
   WORD
                  fwDoors [WFS_SIU_DOORS_SIZE];
   WORD
                  fwIndicators [WFS_SIU_INDICATORS_SIZE];
                  fwAuxiliaries [WFS_SIU_AUXILIARIES_SIZE];
fwGuidLights [WFS_SIU_GUIDLIGHTS_SIZE];
   WORD
   WORD
                  lpszExtra;
} WFSSIUENABLE, *LPWFSSIUENABLE;
typedef struct _wfs_siu_set_ports
                  fwDoors [WFS_SIU_DOORS_SIZE];
   WORD
   WORD
                  fwIndicators [WFS SIU INDICATORS SIZE];
   WORD
                  fwAuxiliaries [WFS SIU AUXILIARIES SIZE];
   WORD
                  fwGuidLights [WFS SIU GUIDLIGHTS SIZE];
   LPSTR
                  lpszExtra;
} WFSSIUSETPORTS, *LPWFSSIUSETPORTS;
typedef struct _wfs_siu_set_door
   WORD
                  wDoor;
   WORD
                  fwCommand;
} WFSSIUSETDOOR, *LPWFSSIUSETDOOR;
```

```
typedef struct _wfs_siu_set_indicator
   WORD
                 wIndicator;
   WORD
                 fwCommand;
} WFSSIUSETINDICATOR, *LPWFSSIUSETINDICATOR;
typedef struct _wfs_siu_set_auxiliary
   WORD
                 wAuxiliary;
   WORD
                 fwCommand;
} WFSSIUSETAUXILIARY, *LPWFSSIUSETAUXILIARY;
typedef struct _wfs_siu_set_guidlight
                 wGuidLight;
   WORD
   WORD
                 fwCommand;
} WFSSIUSETGUIDLIGHT, *LPWFSSIUSETGUIDLIGHT;
typedef struct wfs siu power save control
                 usMaxPowerSaveRecoveryTime;
   USHORT
} WFSSIUPOWERSAVECONTROL, *LPWFSSIUPOWERSAVECONTROL;
/*----*/
/* SIU Message Structures */
/*----*/
typedef struct _wfs_siu_port_event
   WORD
                 wPortType;
   WORD
                 wPortIndex;
                 wPortStatus;
   WORD
   LPSTR
                 lpszExtra;
} WFSSIUPORTEVENT, *LPWFSSIUPORTEVENT;
typedef struct _wfs_siu_port_error
                 wPortType;
   WORD
   WORD
                 wPortIndex;
   HRESULT
                 PortError;
   WORD
                 wPortStatus;
   LPSTR
                 lpszExtra;
} WFSSIUPORTERROR, *LPWFSSIUPORTERROR;
typedef struct _wfs_siu_power_save_change
                 usPowerSaveRecoveryTime;
} WFSSIUPOWERSAVECHANGE, *LPWFSSIUPOWERSAVECHANGE;
/* restore alignment */
#pragma pack (pop)
#endif
#endif /* __INC_XFSSIU__H */
```